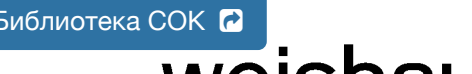

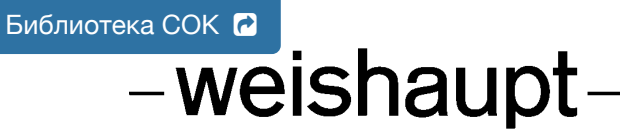

# **Руководство**

по монтажу и эксплуатации

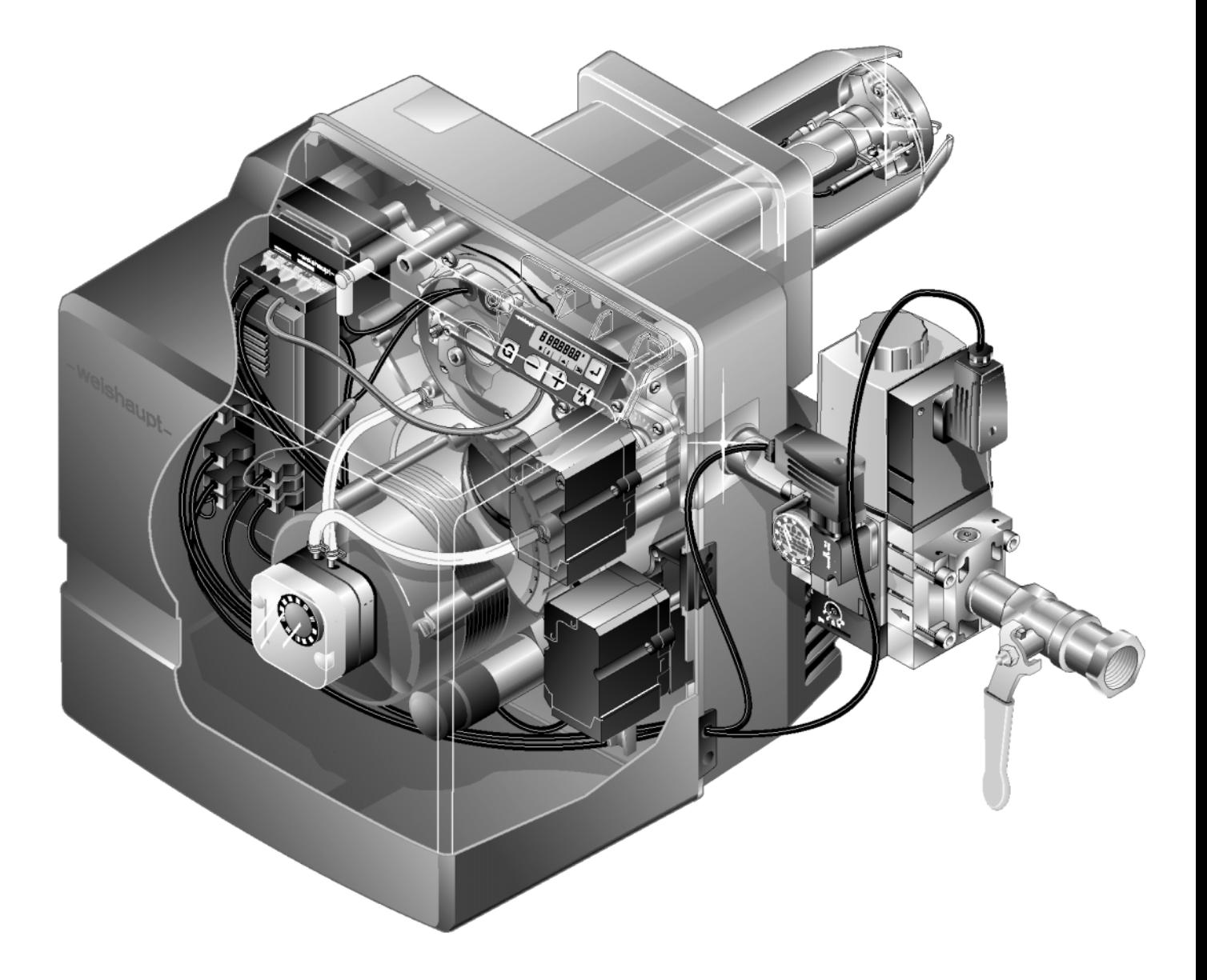

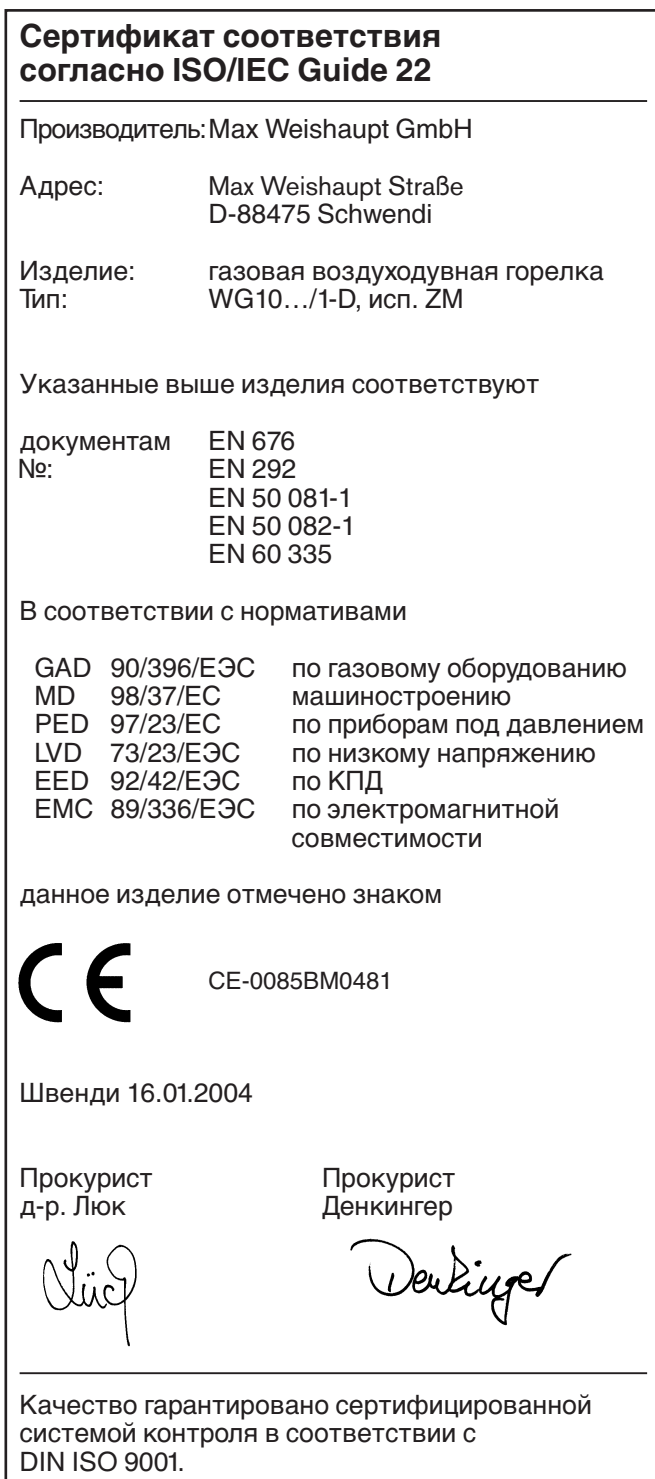

## **Содержание**

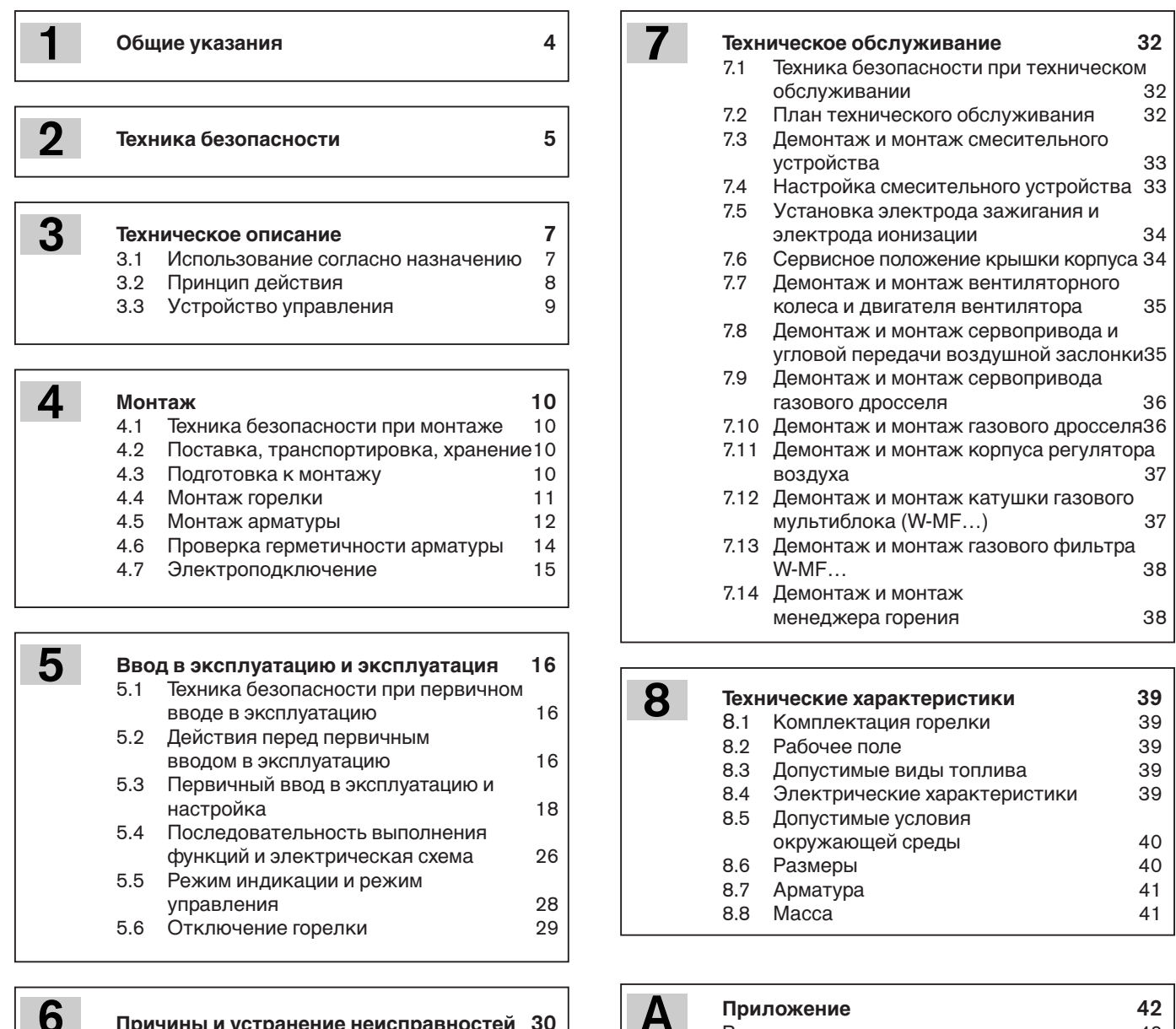

**Причины и устранение неисправностей 30**

Расчет расхода газа и поставление на 42 Контроль процесса сжигания 43 Примечания 44 Предметный указатель 46

## **1 Общие указания**

#### **Данная инструкция по монтажу и эксплуатации**

- входит в комплект горелки и должна постоянно храниться на месте использования горелки.
- предназначена для использования исключительно квалифицированным персоналом.
- содержит важнейшие указания по проведению безопасного монтажа, ввода в эксплуатацию и технического обслуживания горелки.
- должна соблюдаться всеми специалистами, работающими с горелкой.

#### **Объяснение символов и указаний**

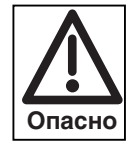

Данный символ обозначает указания, несоблюдение которых может привести к тяжелым телесным повреждениям, вплоть до возникновения ситуаций, представляющих опасность для жизни.

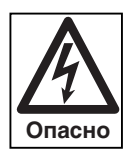

Данный символ обозначает указания, несоблюдение которых может привести к поражению током, представляющим опасность для жизни.

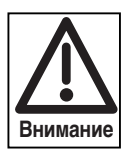

Данный символ обозначает указания, несоблюдение которых может привести к повреждению или поломке горелки или нанесению ущерба окружающей среде.

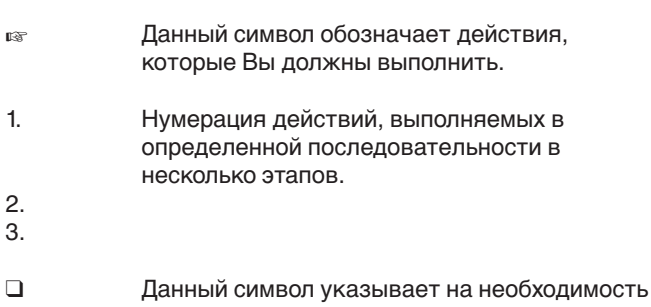

проверки. • Данный символ обозначает перечисления.

#### **Сокращения**

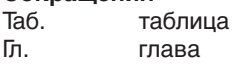

#### **Сдача в эксплуатацию и инструкция по обслуживанию**

По окончании монтажных работ (не позднее) поставщик горелки передает покупателю инструкцию по обслуживанию и предупреждает о том, что ее следует хранить в помещении, где установлен теплогенератор. На инструкции указан адрес и телефонный номер ближайшей сервисной службы. Покупателя надо предупредить о том, что минимум один раз в год представитель фирмы-производителя или какой-либо другой специалист должен производить проверку установки. Для того чтобы гарантировать регулярное проведение такой проверки, фирма Weishaupt рекомендует заключать договор по техническому обслуживанию.

Поставщик должен ознакомить покупателя с правилами обслуживания горелки и до ввода горелки в эксплуатацию информировать его о необходимости проведения других предусмотренных проверок.

#### **Гарантии и ответственность**

Фирма не принимает рекламации по выполнению гарантийных обязательств и не несет ответственности при нанесении ущерба людям и поломке оборудования, произошедшим по следующим причинам:

- если устройство использовалось не по назначению
- при некомпетентном проведении монтажа, ввода в эксплуатацию, обслуживания и технического ухода
- при эксплуатации горелки с поврежденными или неисправными предохранительными устройствами, а также при неправильном их монтаже
- при несоблюдении указаний инструкции по монтажу и эксплуатации
- если самовольно производились изменения в конструкции горелки
- при установке на горелке дополнительных элементов, которые не прошли проверку вместе с горелкой
- при самовольно произведенных изменениях горелки (например, условия при запуске: мощность и количество оборотов)
- при установке в камере сгорания элементов, препятствующих нормальному образованию пламени
- при недостаточном контроле быстроизнашивающихся элементов горелки
- при некомпетентно проведенных ремонтных работах
- при форс-мажорных обстоятельствах
- если горелку продолжали использовать, несмотря на возникшие повреждения
- при использовании неподходящего топлива
- из-за дефектов на линии подачи топлива
- если используются неоригинальные детали Weishaupt

#### **Опасные ситуации при обращении с горелкой**

Изделия Weishaupt сконструированы в соответствии с действующими нормами и нормативами и принятыми правилами по технике безопасности. Но некомпетентное использование горелки может привести к возникновению ситуаций, представляющих угрозу для жизни пользователя и третьих лиц или к повреждению оборудования или порче имущества.

Чтобы не допустить возникновения опасных ситуаций, горелку можно использовать только

- по назначению
- при соблюдении всех правил безопасности
- при соблюдении всех указаний инструкции по монтажу и эксплуатации
- с проведением необходимых проверок и работ по техническому обслуживанию.

Следует немедленно устранять неисправности, представляющие опасность.

#### **Подготовка персонала**

С горелкой разрешается работать только квалифицированному персоналу. Квалифицированный персонал - это лица, которые знают, как должны производиться установка, монтаж, настройка, ввод в эксплуатацию и профилактический осмотр горелки, и которые имеют соответствующую квалификацию, например:

- знания, права или полномочия производить включение и выключение, заземление и обозначение электроприборов согласно правилам техники безопасности.
- знания, права или полномочия проводить монтажные работы и техобслуживание, а также вносить изменения в установки, работающие на газе и размещающиеся в зданиях и на земельных участках.

#### **Организационные мероприятия**

- Лица, работающие с горелкой, должны носить соответствующую одежду и средства индивидуальной защиты.
- Необходимо проводить регулярную проверку всех предохранительных устройств.

#### **Дополнительные меры безопасности**

- Дополнительно к инструкции по монтажу и эксплуатации следует соблюдать правила безопасности, действующие в данной стране, особенно инструкции по монтажу и безопасности (например, EN, DIN, VDE и т.д.).
- Все инструкции по безопасности и предупреждения об опасности, находящиеся на устройстве, должны находиться в читабельном виде.

#### **Меры безопасности при нормальной эксплуатации горелки**

- Использовать горелку только в том случае, если предохранительные устройства находятся в полной исправности.
- Не менее одного раза в год проверять горелку на наличие внешних признаков повреждений и на исправность предохранительных устройств.
- Иногда, в зависимости от условий эксплуатации, могут потребоваться более частые проверки.

#### **Меры соблюдения безопасности при запахе газа**

- Не допускать возникновения огня и образования искр (включение / выключение света и электроприборов, вкл. мобильный телефон).
- Открыть окна и двери.
- Закрыть запорный кран.
- Предупредить жителей дома и покинуть помещение.
- Покинув помещение, проинформировать специализированную отопительную фирму/монтажную организацию и организациюпоставщика газа.

#### **Безопасность при работе с электричеством**

• До начала проведения работ отключить установку, обеспечить защиту от несанкционированного

включения, обеспечить отсутствие напряжения, заземление и защиту от короткого замыкания, а также замыкание на находящиеся вблизи установки устройства под напряжением!

- Работы с электричеством разрешается проводить только специалистам.
- В рамках технического обслуживания следует проверять электрическое оборудование горелки. Ослабленные соединения и поврежденные кабели сразу же удалить.
- Шкаф управления должен быть постоянно закрыт. Доступ разрешен только персоналу, имеющему соответствующие полномочия, ключи и инструменты.
- При необходимости проведения работ на узлах и элементах, находящихся под напряжением, обслуживание проводить только в соответствии с предписаниями и с использованием соответствующих инструментов. Нужно привлечь еще одного специалиста, который в случае необходимости должен отключить главный выключатель.

#### **Обслуживание и устранение неисправностей**

- Необходимые работы по настройке, обслуживанию и инспекции следует проводить в отведенные для этого сроки.
- Перед началом работ по обслуживанию проинформировать об этом владельца.
- При проведении работ по обслуживанию, инспекции и ремонту включить прибор без напряжения и защитить главный выключатель от случайного включения, отключить подачу топлива.
- Если во время обслуживания и проверки открываются герметичные соединения, то при повторном монтаже надо тщательно очистить поверхность уплотнений и соединений. Поврежденные уплотнения должны быть заменены. Проверить герметичность!
- Проводить ремонтные работы на устройствах контроля пламени, ограничителях, исполнительных органах, а также других предохранительных устройствах разрешается только производителю или его уполномоченному.
- После монтажа проверить, прочно ли завинчены винтовые соединения.
- После окончания работ по обслуживанию проверить работу устройств безопасности.

#### **Конструктивные изменения устройства**

- Запрещается производить изменения конструкции устройства без разрешения производителя. Для проведения любых изменений требуется письменное разрешение фирмы "Max Weishaupt GmbH".
- Поврежденные детали должны быть немедленно заменены.
- Запрещается дополнительно устанавливать детали, не прошедшие проверку вместе с устройством.
- Использовать только оригинальные запасные части Weishaupt

Наша компания не дает гарантии, что запасные части других производителей сконструированы и изготовлены в соответствии с правилами техники безопасности.

#### **Изменения камеры сгорания**

• Запрещается устанавливать в камере сгорания элементы, которые препятствуют нормальному образованию пламени.

#### **Чистка устройства и утилизация**

• При обращении с использованными материалами соблюдать требования по охране окружающей среды.

#### **Общие положения при работе с газом**

**2**

- При монтаже газо-тепловой установки следует соблюдать предписания и нормы (например, DVGW-TRGI `86/`96; TRF 1996 том 1 и 2, DIN 4756).
- Монтажная организация, отвечающая согласно договору за монтаж или изменение газовой установки, должна до начала проведения работ проинформировать организацию-поставщика газа о типе запланированной установки, а также о предусмотренных строительных мероприятиях. Организация-поставщик газа должна подтвердить монтажной организации гарантированную поставку газа.
- Работы по монтажу, изменениям и техническому обслуживанию газовых установок в закрытых помещениях и на земельных участках разрешается производить либо организации-поставщику газа, либо монтажной организации, имеющей договорные отношения с организацией-поставщиком газа.
- В соответствии с предусмотренной степенью давления газовые установки должны пройти предварительную и основную проверку или комбинированное испытание нагрузкой и проверку на герметичность (см. например, TRGI `86/`96, раздел 7).
- Из газовой линии необходимо удалить инертные газы и воздух.

#### **Характеристика газа**

От организации-поставщика газа Вам необходимо получить следующие данные:

• Тип газа

- Теплоту сгорания в нормальном состоянии в МДж/м3 или кВтч/м3
- Максимальное содержание СО<sub>2</sub> в дымовых газах
- Давление подключения газа

#### **Резьбовые соединения газопровода**

• Можно использовать только уплотнительные материалы, проверенные и разрешенные DVGW (Немецкий Союз газо- и водоснабжения). Необходимо соблюдать соответствующие указания по работе с ними!

#### **Проверка на герметичность**

• См. гл.4.6

#### **Переход на другой тип газа**

• При переходе на другой тип газа необходим монтажный комплект и требуется новая настройка.

## **3 Техническое описание 3**

## **3.1 Использование согласно назначению**

Газовую горелку Weishaupt WG10 можно использовать на :

- теплогенераторах согласно EN 303-3 или DIN 4702-1
- водогрейных установках с прерывистым и длительным режимом эксплуатации (менеджер горения отключает горелку один раз в 24 часа)
- На горелке можно использовать только указанные на типовой табличке виды газа.
- Эксплуатация горелки допускается только при допустимых условиях окружающей среды (см. гл. 8.5).
- Эксплуатация горелки на открытом воздухе запрещена. Горелку можно использовать только в закрытых помещениях.
- Разрешается эксплуатация горелки только в диапазоне соответствующего рабочего поля (рабочие поля: см. гл. 8.2).
- Давление подключения газа не должно превышать давление газа, указанное на типовой табличке.
- Горелка в свободной комбинации не имеет первоначальных настроек.

Любое другое использование горелки разрешается только с письменного согласия фирмы Max Weishaupt GmbH. Интервалы между техническим обслуживанием сокращаются при этом в соответствии с ужесточением условий эксплуатации.

## **Обозначения:**

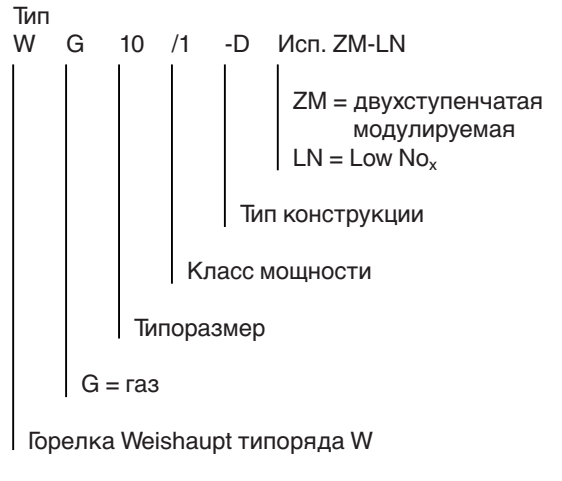

**Указание:** Горелка не имеет первоначальных настроек.

## **3.2 Принцип действия**

#### **Тип горелки**

**3**

Газовая воздуходувная горелка с двухступенчатым или модулируемым режимом эксплуатации.

Для модулируемого режима эксплуатации необходим трехточечный шаговый регулятор (заказывается как принадлежность).

#### **Цифровой менеджер горения. Особенности:**

- Микропроцессор осуществляет управление и контроль всех функций горелки
- Жидкокристаллический дисплей
- Управление клавишами
- Подключение к информационной шине (eBUS)
- Встроенный контроль герметичности магнитных клапанов

#### **Жидкокристаллический дисплей и панель обслуживания**

Жидкокристаллический дисплей показывает отдельные шаги программы или соответствующее рабочее состояние. При помощи кнопок панели обслуживания можно производить настройки горелки и вызвать информацию о горелке.

#### **Сервоприводы**

Газовый дроссель и воздушная заслонка управляются отдельными сервоприводами. Это позволяет регулировать соотношение необходимого количества газа и воздуха по всему диапазону мощности.

#### **Датчик пламени**

Контролирует сигнал о наличии пламени во всех рабочих фазах. Если сигнал о наличии пламени не соответствует программе, то происходит отключение горелки по безопасности.

#### **Многофункциональный газовый мультиблок W-MF 507** со следующими функциями:

- Регулятора давления
- выравнивает возможные перепады давления газа в газопроводе, обеспечивает постоянное давление и равномерный расход газа. Регулировочным винтом производится настройка регулировочного давления.
- 2 магнитных клапанов (класс А)
- Газового фильтра
- Реле давления газа
	- При недостаточном давлении газа происходит запуск программы недостатка газа. Кроме того, реле давления газа осуществляет автоматический контроль герметичности.

#### **Тестирование функций при запуске горелки**

При каждом запуске горелки происходит проверка функций сервопривода и реле давления воздуха. Если зафиксировано отклонение от предусмотренной программы, ввод в эксплуатацию прерывается и горелка запускается повторно. Таких запусков проводится в общей сложности до 5 раз.

#### **Программа недостатка газа**

Реле давления газа осуществляет контроль мин. давления газа между обоими клапанами

многофункционального газового мультиблока W-MF. Если из-за слишком низкого давления газа реле давления газа не срабатывает, запуск горелки прерывается. По истечении времени ожидания -2 минуты - происходит повторный запуск горелки. Если снова будет зафиксирован недостаток газа, запуск повторяется в третий раз через 2 минуты. После третьей неудачной попытки запуск горелки повторяется только через час. Программу недостатка газа можно прервать, отключив и снова включив подачу напряжения на горелку.

#### **Реле давления воздуха**

При прекращении подачи воздуха реле давления воздуха производит предохранительное отключение горелки.

#### **Работа программы**

Регулятор котла дает команду на выработку тепла

- проверка сервоприводов
- запуск вентилятора предварительная продувка камеры сгорания
- зажигание
- магнитные клапаны открываются подача топлива
- образование пламени
- в зависимости от запроса на тепло связанно
- открываются воздушная заслонка и газовый дроссель • через 24 часа непрерывной эксплуатации происходит принудительное регулировочное отключение горелки

При наличии достаточного количества тепла:

- магнитные клапаны последовательно закрываются
- дополнительная продувка камеры сгорания
- вентилятор отключается
- контроль герметичности магнитных клапанов
- отключение горелки режим ожидания (Standby)

#### Функциональная схема газовой арматуры

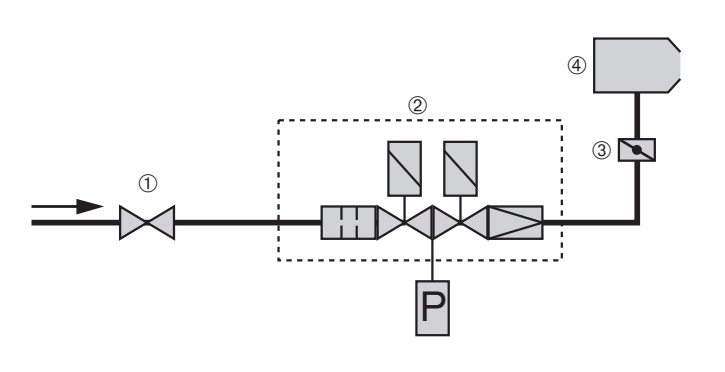

- ➀ шаровой кран с термозатвором
- ➂ газовый дроссель
- ➃ горелка
- ➁ многофункциональный газовый мультиблок

#### **Контроль герметичности**

После регулировочного отключения горелки производится автоматический контроль герметичности. Менеджер горения контролирует на газовой линии недопустимое повышение и понижение давления. Если недопустимое повышение и понижение давления не зафиксированы, горелка переходит в режим ожидания (Standby) с индикацией *OFF*.

При отключении горелки вследствие аварийного выключения или при исчезновении напряжения, контроль герметичности производится при следующем запуске горелки:

- на стадии запуска горелка выключается
- контроль герметичности
- автоматический повторный запуск

#### **Контроль напряжения сети**

Во время работы менеджер горения контролирует сетевое напряжение. При превышении нижнего предела напряжения –15% происходит отключение горелки; на

дисплее появляется индикация *OFF U*.

Панель обслуживания и жидкокристаллический дисплей

#### Панель обслуживания **Панель обслуживания** Системания Панель Системания

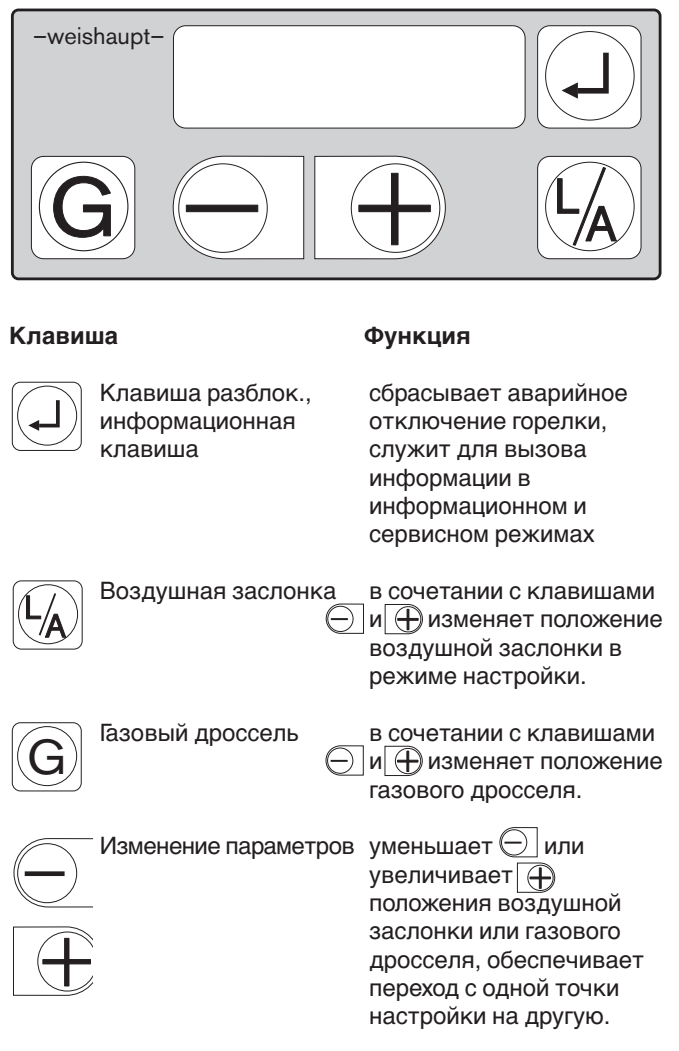

**Указание** В гл. 5.3 даются подробные инструкции по настройке и эксплуатации.

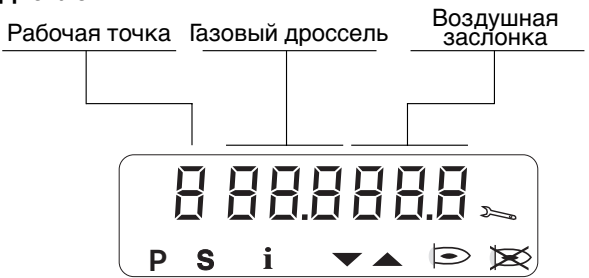

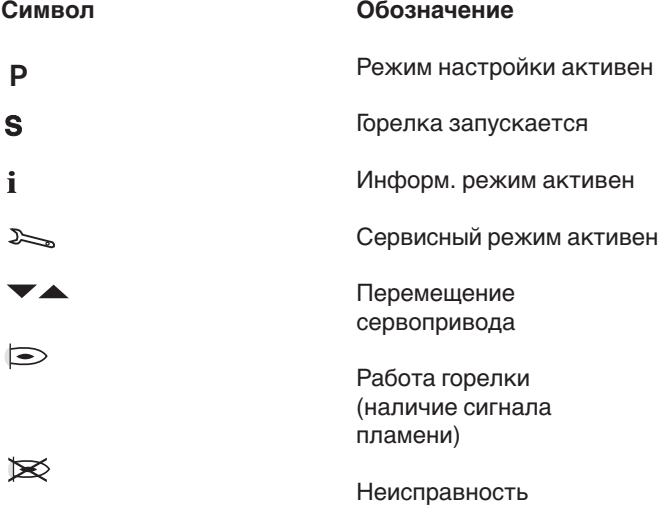

## **4.1 Техника безопасности при монтаже**

#### **Включение без напряжения**

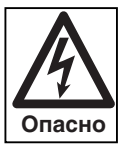

Перед началом монтажных работ выключить главный и аварийный выключатели.

При несоблюдении данных условий возможно поражение током, что может привести к серьезным травмам, вплоть до смертельного исхода.

## **4.2 Поставка, транспортировка, хранение**

#### **Проверка поставки**

Проверить поставку на комплектность и наличие повреждений в результате транспортировки. При обнаружении недостачи или повреждений поставить в известность поставщика.

#### **Транспортировка**

Массу горелки и арматуры при транспортировке см. гл. 8.8.

#### **Хранение**

При хранении следить за поддержанием допустимой температуры окружающей среды (см. гл. 8.5).

## **4.3 Подготовка к монтажу**

#### **Проверить данные на типовой табличке**

❏ Мощность горелки должна находиться в пределах диапазона мощности теплогенератора. Данные по мощности на типовой табличке относятся к минимальной и максимальной теплотехнической мощности горелки (см. рабочее поле в гл. 8.2).

#### **Занимаемая площадь**

Размеры горелки и арматуры см. гл. 8.6.

## **4.4 Монтаж горелки**

#### **Подготовка теплогенератора**

На рисунке изображена обмуровка теплогенератора без охлаждаемой передней стенки. Обмуровка не должна выступать за передний край пламенной головы, но может иметь конусовидную форму (≥ 60°). На теплогенераторах с передней стенкой, охлаждаемой водой, обмуровка может отсутствовать, если нет других данных производителя котла.

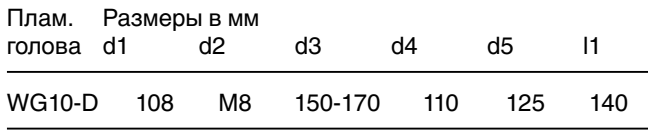

В зависимости от типа теплогенератора учитывать данные фирмы-производителя котла!

#### Обмуровка и отверстия

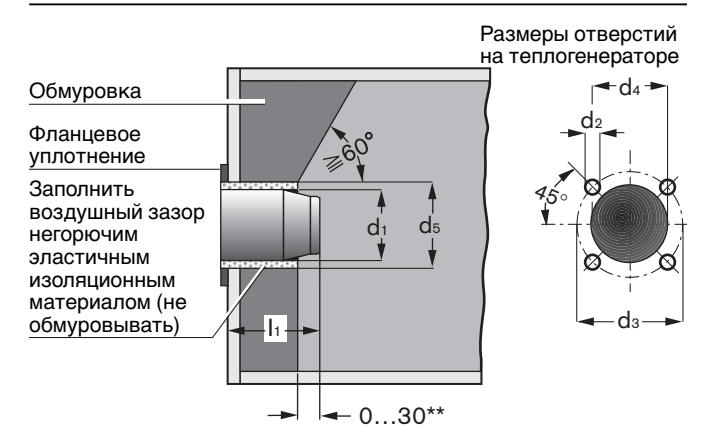

**4**

#### Монтаж горелки

#### **Монтаж горелки**

- 1. Вынуть устройство смешивания **® (см. гл. 7.3)**.
- 2. Снять винты ➃.
- 3. Отсоединить фланец горелки ➁ с пламенной трубой от корпуса.
- 4. Закрепить фланец горелки винтами ➂ на плите котла.
- 5. Установить корпус горелки на крепежные шпильки ➅.
- 6. Вставить винты ➃ и затянуть.
- 7. Проверить положение электрода зажигания и ионизационного электрода (см. гл. 7.5).
- 8. Вставить устройство смешивания (см. гл. 7.3). При этом следить за правильным положением уплотнения.

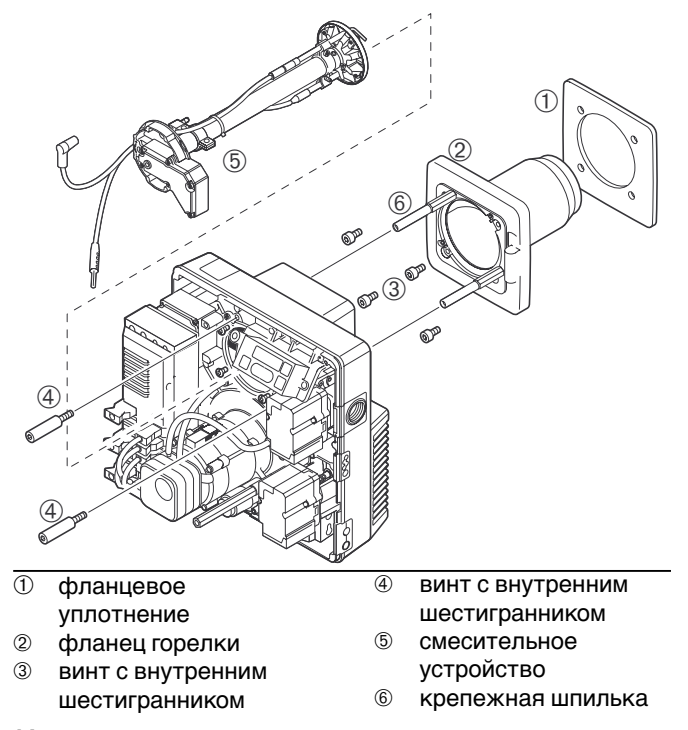

Монтаж горелки с разворотом на 180°

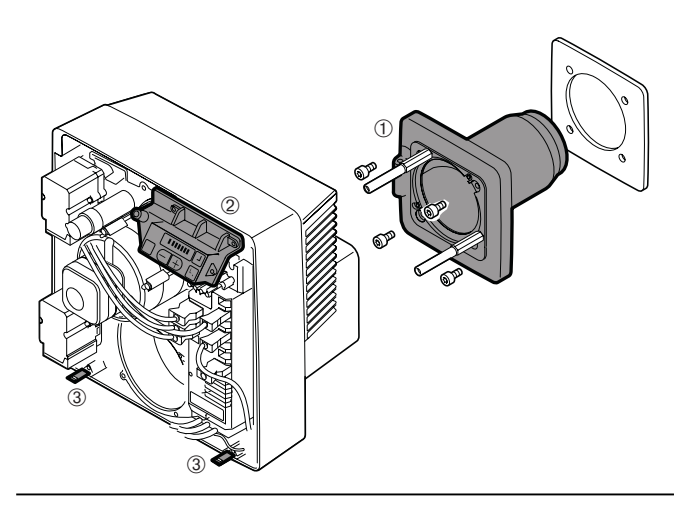

- ➀ Фланец горелки
- ➁ Панель обслуживания
- ➂ Крепежные уголки

**Монтаж горелки с разворотом на 180°** 

Последовательность выполнения действий, как описано выше. Однако необходимо выполнить следующие действия:

- $\sqrt{w}$  Фланец горелки  $\sqrt{0}$  смонтировать с разворотом на 180°.
- ☞ Корпус горелки установить на шпильки с разворотом на 180°.
- ☞ Снять крепежные уголки ➂ с крышки горелки.
- ☞ Панель обслуживания ➁ с крепежной планкой установить на противоположной стороне корпуса.
- ☞ Крепежные уголки смонтировать на нижней стороне корпуса.

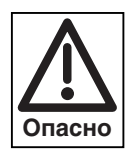

Чтобы избежать нагрева некоторых деталей горелки до критических температур, что при контакте кожи рук с фланцем горелки может привести к ожогам, монтаж горелки должен выполняться квалифицированным специалистом.

## **4.5 Монтаж арматуры**

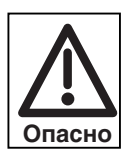

**4**

#### **Взрывоопасно!**

Неконтролируемый выход газа может привести к образованию легковоспламеняющейся смеси газа и воздуха. При наличии источника

воспламенения может произойти взрыв. Во избежание несчастного случая обращать внимание на следующие указания по соблюдению безопасности при монтаже арматуры:

- ☞ Перед проведением работ закрыть соответствующее запорное устройство и защитить его от открывания посторонними лицами.
- ☞ Соблюдать необходимую соосность (пригнанность друг другу) и чистоту уплотняющих поверхностей.
- Проверить, правильно ли установлено фланцевое уплотнение.

#### **Монтаж арматуры справа**

- 1. Снять защитную пленку с фланца для подключения газа.
- 2. Смонтировать элементы газовой арматуры в последовательности, изображенной на рисунке.

#### Пример монтажа

- ☞ Равномерно затянуть винты крест- накрест.
- ☞ Смонтировать арматуру без натяжения. Монтажные дефекты **нельзя** устранять, затягивая фланцевые винты с усилием.
- ☞ Установку и изоляцию труб **нельзя** проводить на смонтированной горелке.
- ☞ При монтаже должна быть обеспечена виброустойчивость арматуры. При эксплуатации горелки недопустимо возникновение вибраций. Во время монтажа должны быть также установлены соответствующие опоры с учетом местных условий.
- ☞ Разрешается использовать только такие уплотняющие материалы, которые были проверены согласно нормам Немецкого Союза газо- и водоснабжения (DVGW) и получили допуск к использованию.

**Примечание** монтажное положение W-MF: вертикальное и горизонтальное

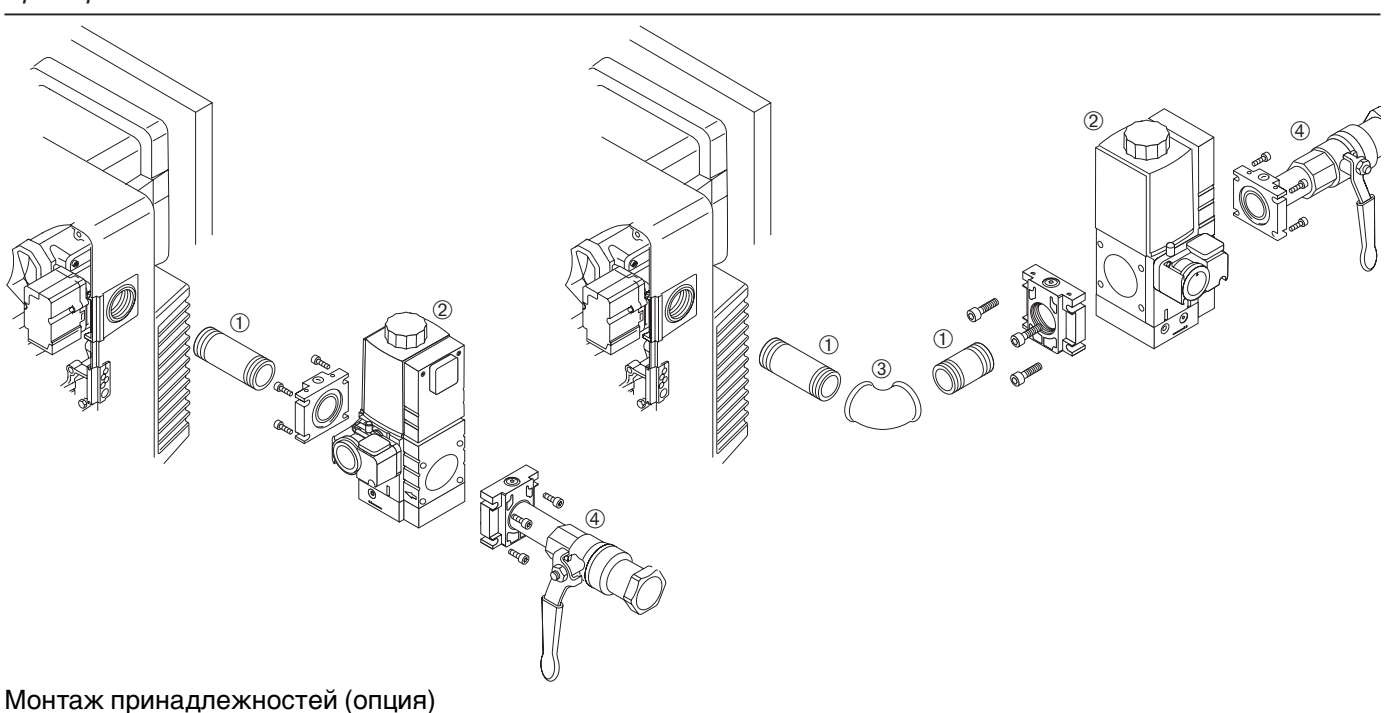

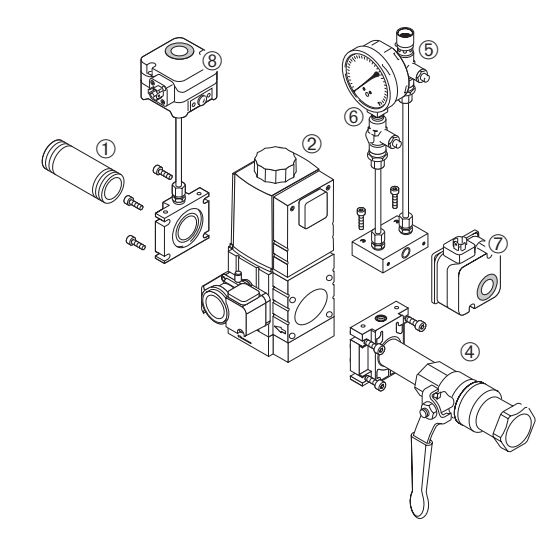

Стандартный монтаж

- (1) Двойное винтовое соединение
- 2 Многофункциональный газовый мультиблок W-MF 507
- 3 Уголок
- $\overline{4}$ ) Шаровой кран

#### Принадлежности

- 5 Проверочная горелка
- 
- 6 Манометр<br>(7) Реле минимального давления газа NB  $\overline{2}$  Реле минимального давления газа NB<br> $\overline{6}$ ) Реле максимального давления газа UB
- 

#### **Монтаж арматуры слева**

При монтаже арматуры "с разворотом на 180°" арматура может быть подведена к горелке с левой стороны, как описано выше. Однако необходимо выполнить следующие действия:

- 1. Перед монтажом газового мультиблока W-MF снять реле давления газа ➂.
- 2. Удалить заглушку ➀.
- 3. Установить реле давления газа на противоположной стороне. Обратить внимание на уплотнительное кольцо ➁!
- 4. Установить заглушку на противоположной стороне.

Переустановка реле давления газа при монтаже арматуры слева

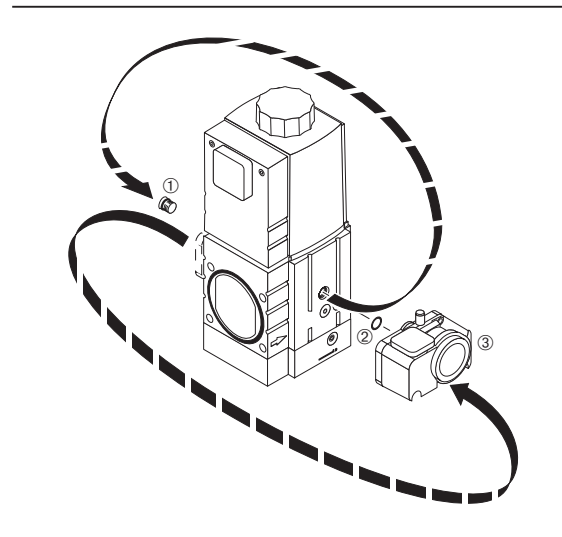

## **4.6 Проверка герметичности арматуры**

❏ Для проверки герметичности арматуры шаровой кран и магнитные клапаны должны быть закрыты.

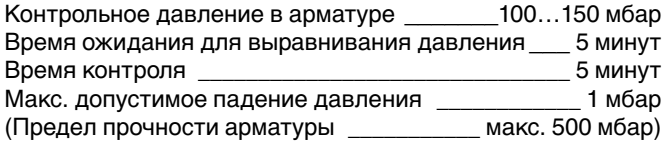

#### **1 фаза контроля:**

**4**

#### **Расстояние от шарового крана до первого седла клапана**

- 1. Подключить устройство контроля к месту измерения  $\bullet$
- 2. Открыть место измерения ➋

#### **2 фаза контроля:**

#### **Участок между клапанами и седло второго клапана**

- 1. Подключить устройство контроля к месту измерения <sup>•</sup>
- 2. Открыть место измерения ➌

#### **3 фаза контроля:**

#### **Соединительные элементы арматуры и газовый дроссель**

- 1. Вставить заглушку ➀.
- (см. главу 7.3)
- 2. Подключить устройство контроля к месту измерения ➌.
- 3. После контроля герметичности удалить заглушку ➀.
- 4. Затянуть винты на устройстве смешивания

**Примечание:** Для обнаружения мест утечки использовать пенообразующие материалы, не вызывающие коррозии.

#### **Места измерений на газовом мультиблоке**

Для проверки герметичности места измерений надо открыть, отвинтив винты измерительного ниппеля.

☞ После проведения контроля герметичности закрыть все места измерений!

#### **Документация**

☞ Зафиксировать результаты контроля герметичности в протоколе испытаний.

#### Заглушки на W-MF 507 SЕ

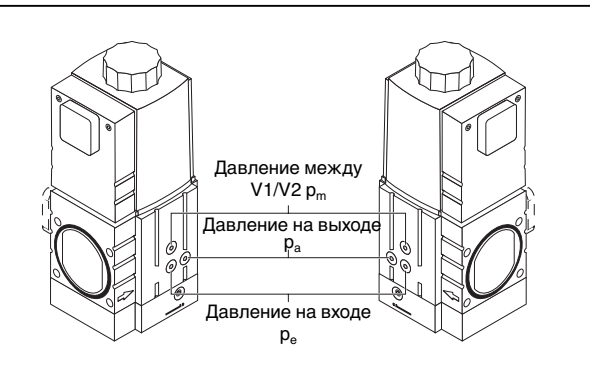

Проверка герметичности

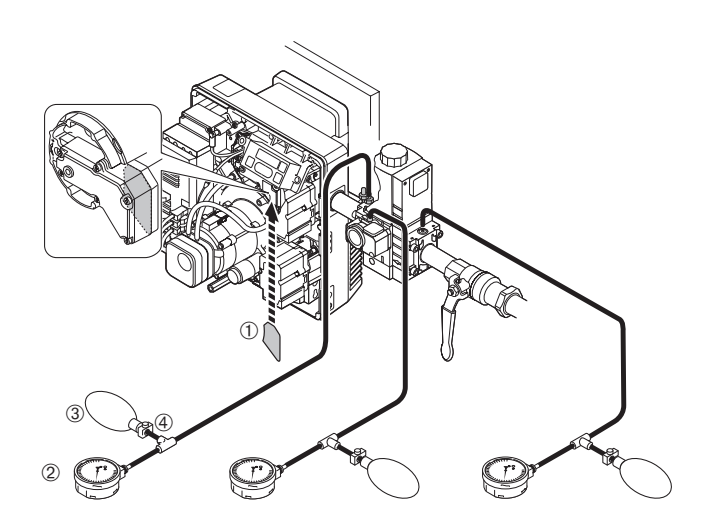

3. фаза контроля 2. фаза контроля 1. фаза контроля

- ➀ Заглушка
- ➁ Измерительный прибор (U-образная трубка или манометр)
- ➂ Ручной насос-груша
- ➃ Хомут шланга

#### Места измерений на мультиблоке W-MF 507 SE

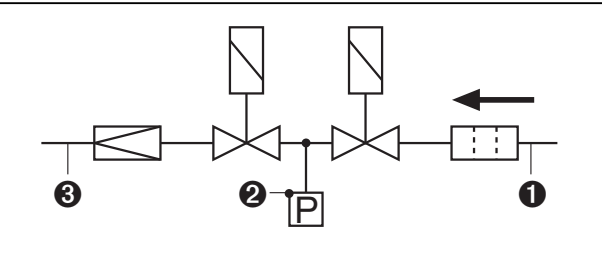

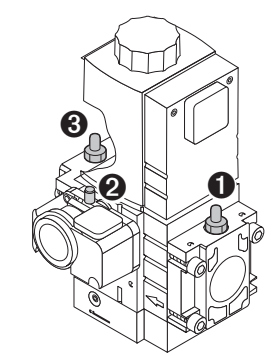

Место измерения ➊: давление перед фильтром (вход) Место измерения ➋: давление между V1 и V2 Место измерения ➌: установочное давление газа

## **4.7 Электроподключение**

- 1. Проверить полярность присоединительных штекеров ➀ и ➁ (эл. схему см. гл. 5.4.)
- 2. Подключить 4-полюсный штекер ➀ для регулирования мощности к менеджеру горения.
- 3. Подключить 7-полюсный штекер управления котлом ➁.
- 4. Подключить кабельные штекеры <sup>3</sup> и <sup>4</sup>, выходящие из корпуса горелки, к реле давления газа или газовому мультиблоку (W-MF) (штекеры с кодировкой) и затянуть винты.

Подключение напряжения согласно электрической схеме для данного устройства.

Электроподключение

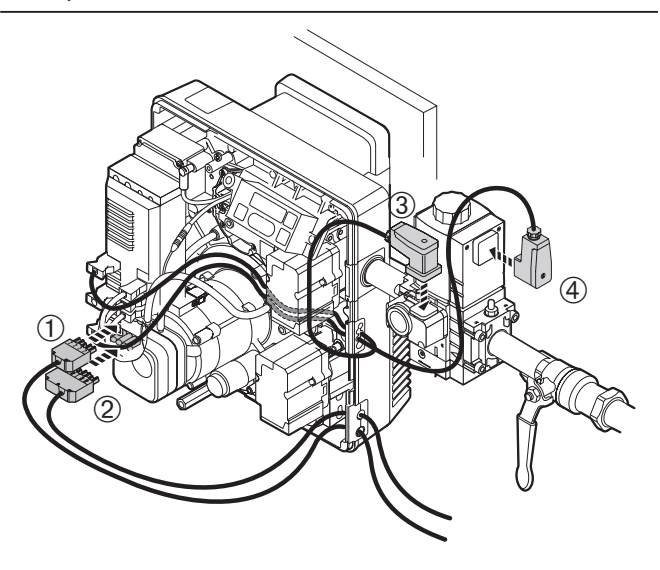

- ➀ 4-полюсный присоединительный штекер для регулирования мощности
- ➁ 7-полюсный присоединительный штекер управления котлом
- ➂ Присоединительный штекер реле давления газа
- ➃ Присоединительный штекер газового мультиблока (W-MF)

**5 Ввод в эксплуатацию и эксплуатация**

## **5.1 Техника безопасности при первичном вводе в эксплуатацию**

Первичный ввод в эксплуатацию горелки разрешается осуществлять только производителю или другому, указанному производителем, квалифицированному специалисту. При этом следует проверить работу всех устройств регулирования, управления и предохранительных устройств и, если возможна перенастройка, правильность настройки этих устройств. Кроме того, следует проверить предохранители цепи тока и обеспечить защиту электрических устройств и общей электропроводки от несанкционированного доступа.

## **5.2 Действия перед первичным вводом в эксплуатацию**

#### **Удаление воздуха из газопроводов**

Удалять воздух из газопроводов разрешается только организации-поставщику газа. Газопроводы надо продувать газом до тех пор, пока из них не будут вытеснены имеющийся воздух и инертный газ.

#### **Примечание** После окончания работ на газовой линии (например, замены частей трубы, арматуры или газового счетчика) повторный ввод в эксплуатацию можно производить только в том случае, если предварительно организация-поставщик газа произвела удаление воздуха из газопроводов и кон-

участка трубопровода.

троль герметичности соответствующего

#### Контроль давления подключения газа

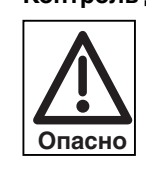

#### **Контроль давления подключения газа Взрывоопасно!**

Недопустимо высокое давление газа может привести к выводу из строя арматуры. Давление подключения газа не должно превышать максимально допустимое давление арматуры, указанное на типовой табличке.

Прежде чем удалить воздух из арматуры горелки, проверить давление подключения газа:

- 1. Подключить прибор для измерения давления на входе многофункционального газового мультиблока (место измерения  $\mathbf 0$ ).
- 2. Медленно открывать шаровой кран, наблюдая за показаниями прибора для измерения давления.
- 3. Как только давление подключения газа превысит максимально допустимое давление газа арматуры (**500 мбар**), немедленно закрыть шаровой кран. **Не вводить** горелку в эксплуатацию! Проинформировать пользователя установки!

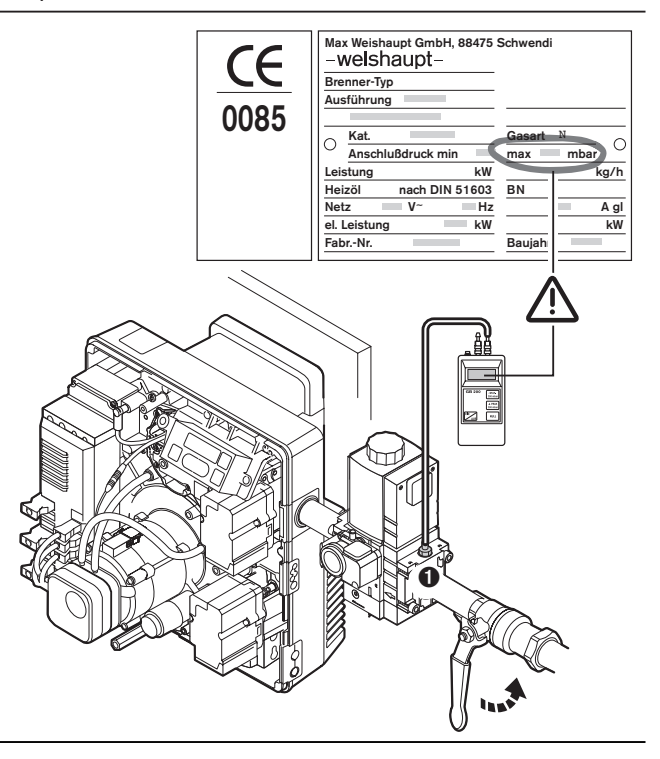

#### Удаление воздуха из арматуры

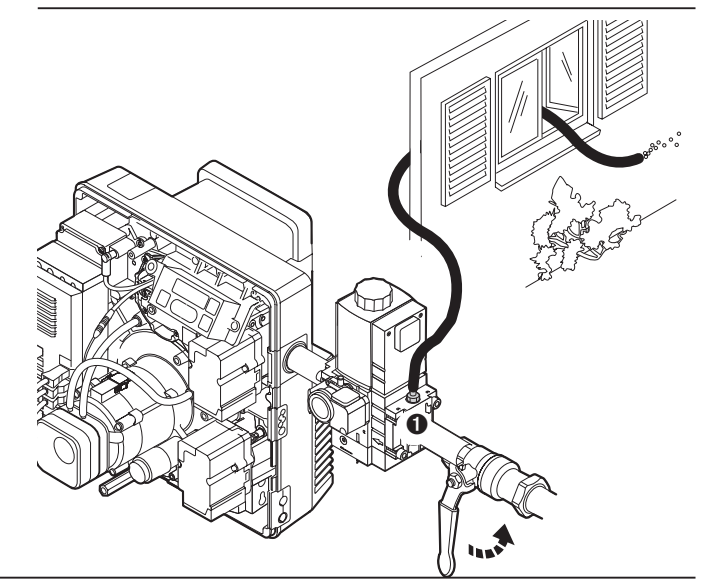

#### **Удаление воздуха из арматуры**

- ❏ Давление подключения газа должно быть соответствующим.
- 1. Подсоединить к месту измерения  $\bullet$  шланг для удаления воздуха.
- 2. Открыть шаровой кран. По шлангу газ из арматуры выводится в атмосферу.

При небольших количествах газа его можно сжигать на выходе шланга с помощью подходящей проверочной горелки.

#### **Подключение манометра**

Подключение манометра для измерения давления газа

**5**

Для измерения установочного давления газа во время настройки (место измерения ➌).

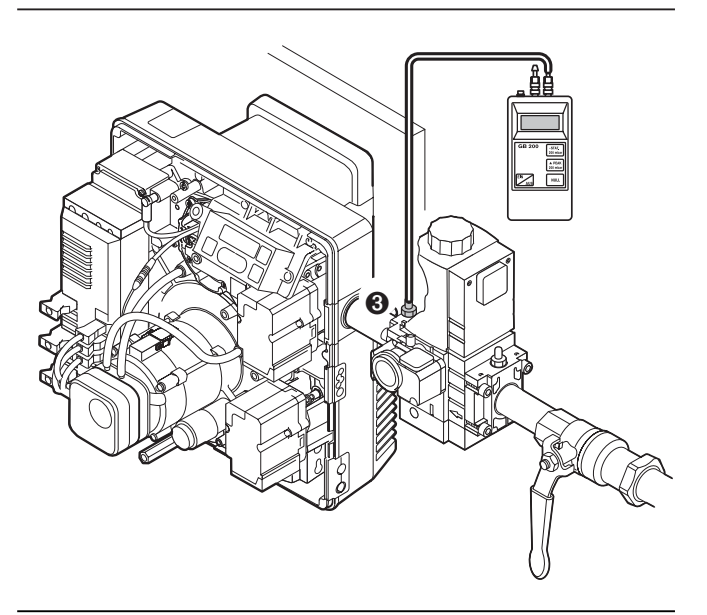

#### **Контрольный лист для первичного ввода в эксплуатацию**

- ❏ Теплогенератор должен быть готов к эксплуатации. ❏ Следует соблюдать инструкцию по эксплуатации теплогенератора.
- ❏ Должна быть произведена корректная электропроводка всей установки.
- ❏ Теплогенератор и отопительная система должны быть достаточно заполнены теплоносителем.
- ❏ Дымоходы должны быть свободными. ❏ Вентиляторы на генераторах горячего воздуха
- должны функционировать надлежащим образом. ❏ Должна быть обеспечена достаточная подача
- свежего воздуха. ❏ Наличие стандартного места измерения.
- ❏ Следить за тем, чтобы теплогенератор и участок дымохода до места измерения были герметичными, и не происходило искажений результатов измерений из-за постороннего воздуха.
- ❏ Устройство отключения по уровню воды в котле должно быть правильно настроено.
- ❏ Регуляторы температуры и давления и предохранительно-ограничительные устройства должны находиться в рабочем положении.
- ❏ Должен быть обеспечен запрос на выработку тепла. ❏ Из топливоподводящих трубопроводов должен быть
- удален воздух (отсутствие воздуха). ❏ Должен быть проведен и запротоколирован контроль
- герметичности арматуры. ❏ Давление подключения газа должно быть соответствующим.
- ❏ Должны быть закрыты запорные устройства подачи топлива.

**Примечание** Учитывая особенности данной установки, может потребоваться проведение дополнительной проверки. Для этого необходимо соблюдать указания по эксплуатации отдельных элементов установки.

#### **Определение параметров для предварительной настройки**

- 1. Подобрать требующиеся значения предварительной настройки воздушной заслонки и подпорной шайбы и произвести настройку
- 2. Подобрать установочное давление газа (настройка производится во время эксплуатации)
- 3. Рассчитать расход газа для большой и малой нагрузки (см. приложение)

### **Пример 1**

**5**

Требуемая тепловая мощность сжигания: 60 кВт Давление в камере сгорания: 1,0 мбар

#### Результат:

Положение подпорной шайбы: 0 мм Положение воздушной заслонки: 40° Эти значения были получены на испытательных жаровых трубах (согласно EN 676) в идеализированных условиях атмосферы и камеры сгорания и могут отличаться от заданных значений при настройке с учетом условий эксплуатации данной установки.

Исходя из этих значений, получается коэффициент избытка воздуха  $\lambda \approx 1.15$ .

#### **Пример 2**

Требуемая тепловая мощность сжигания: 90 кВт Давление в камере сгорания: 1,5 мбар

#### Результат:

положение подпорной шайбы: 6 мм положение воздушной заслонки: 80°

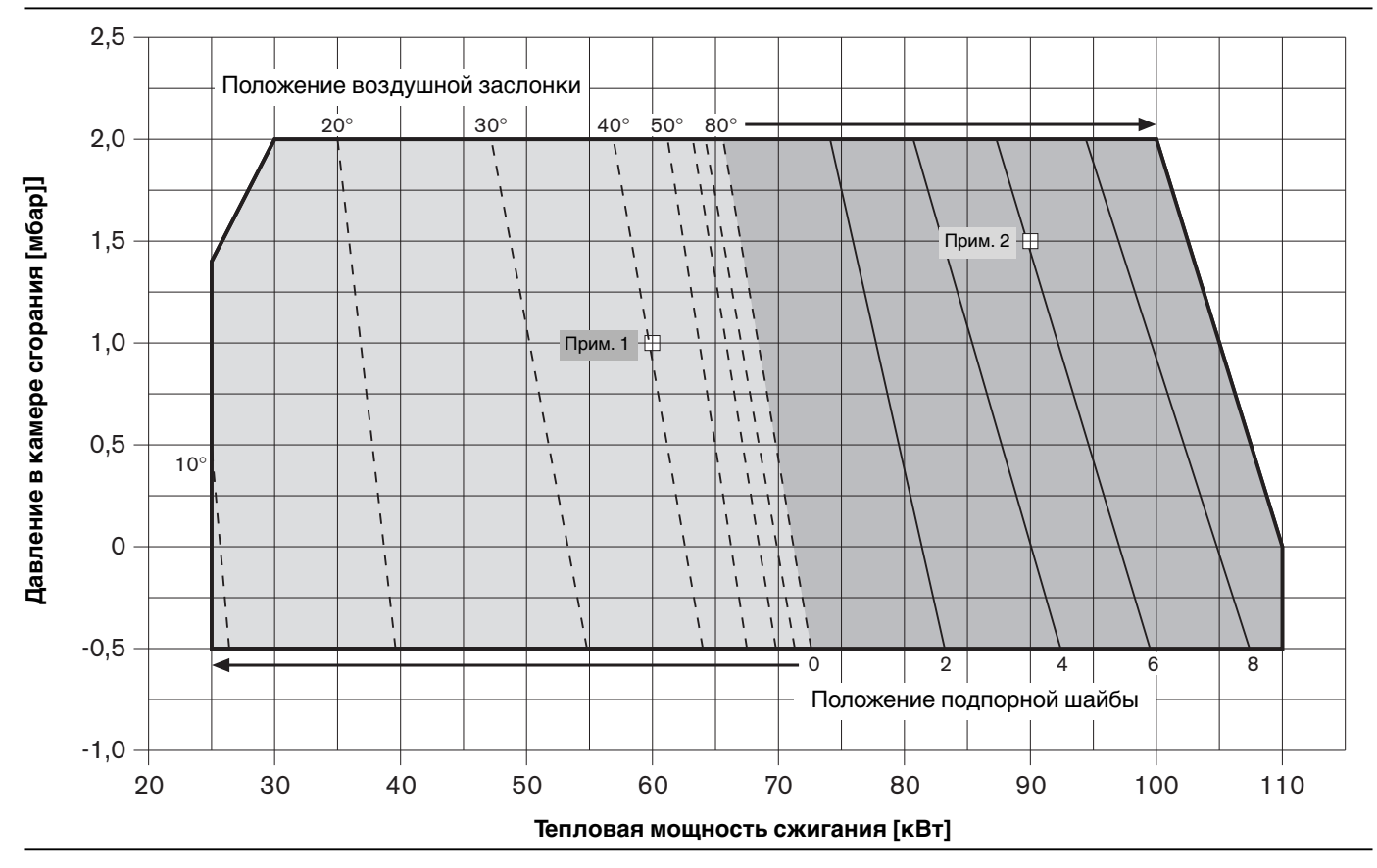

Диаграмма предварительной настройки воздушной заслонки и подпорной шайбы WG 10/1-D, исп. ZM-LN

Регулировочный винт положения подпорной шайбы (размер Х

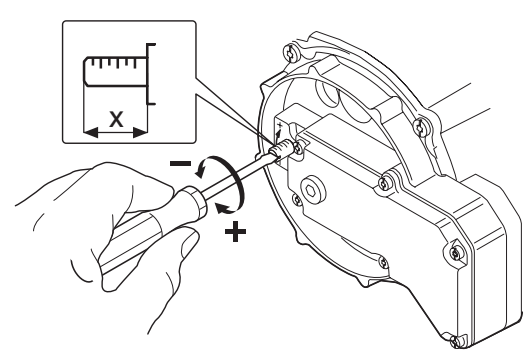

При размере Х = 0 регулировочный винт должен быть заподлицо с крышкой. Предварительная заводская настройка: Х = 5 Давление настройки и подключения WG 10/1-D

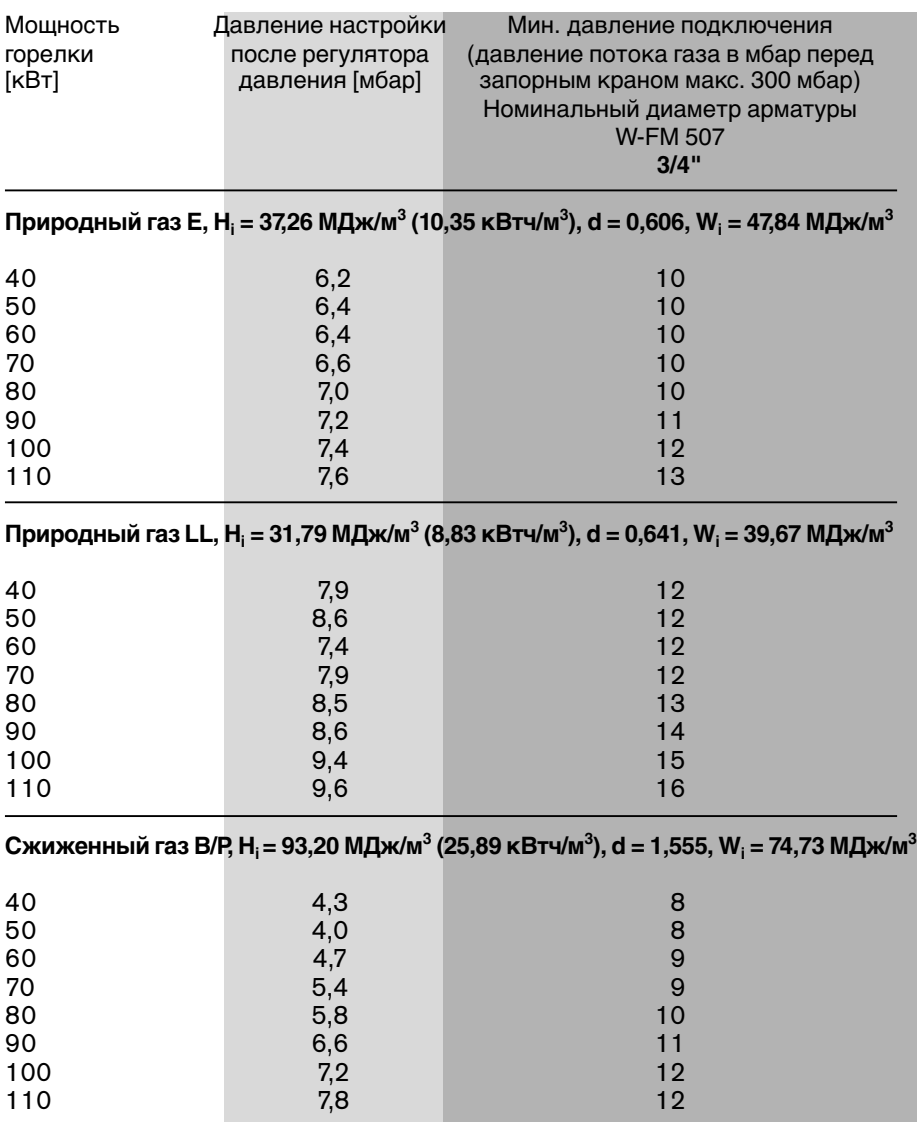

Данные для теплоты сгорания Н<sub>і</sub> и числа Воббе W<sub>i</sub> относятся к 0°С и 1013,25 мбар.

Данные этой таблицы были получены на жаровых трубах в идеализированных условиях ( $p_F = 0$  бар). Поэтому эти значения являются ориентировочными для общей предварительной настройки. Незначительные отклонения могут возникать как следствие настройки с учетом условий эксплуатации данной установки.

**Указание** К полученному давлению настройки надо прибавить давление в камере сгорания.

> Минимальное давление подключения не должно быть ниже 15 мбар.

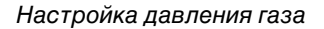

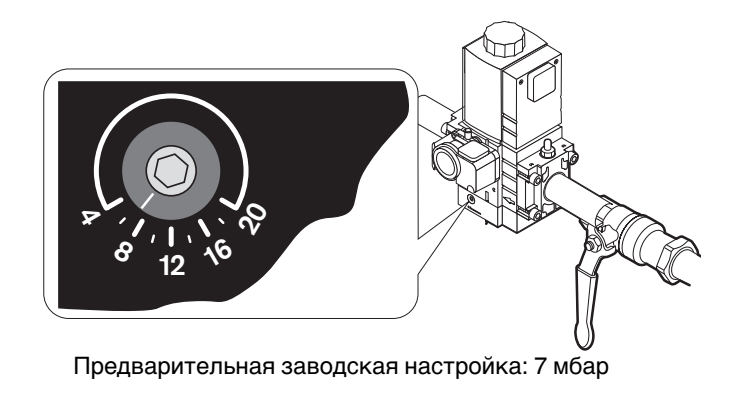

**Указание** Весь диапазон мощности всегда описывается 10 рабочими точками (Р0…Р9). Каждая рабочая точка обозначается определенным положением газового дросселя и воздушной заслонки.

 $*$ ) bu  $\triangleq$  нижний рабочий предел  $\triangleq$  малая нагрузка

#### **Малая нагрузка**

Минимальная возможная мощность теплогенератора, при этом нельзя опускаться ниже минимальной нагрузки горелки.

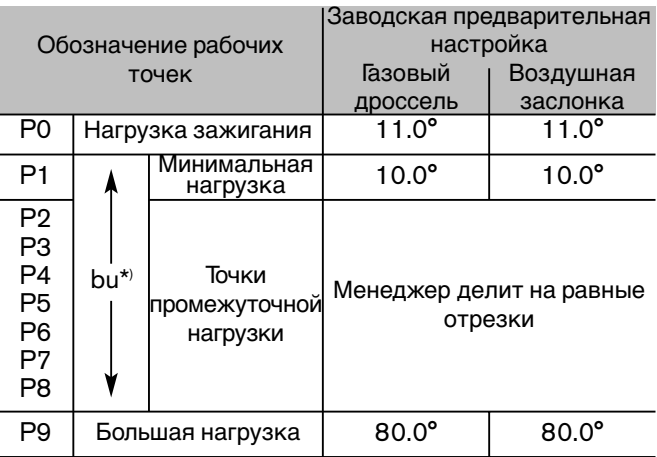

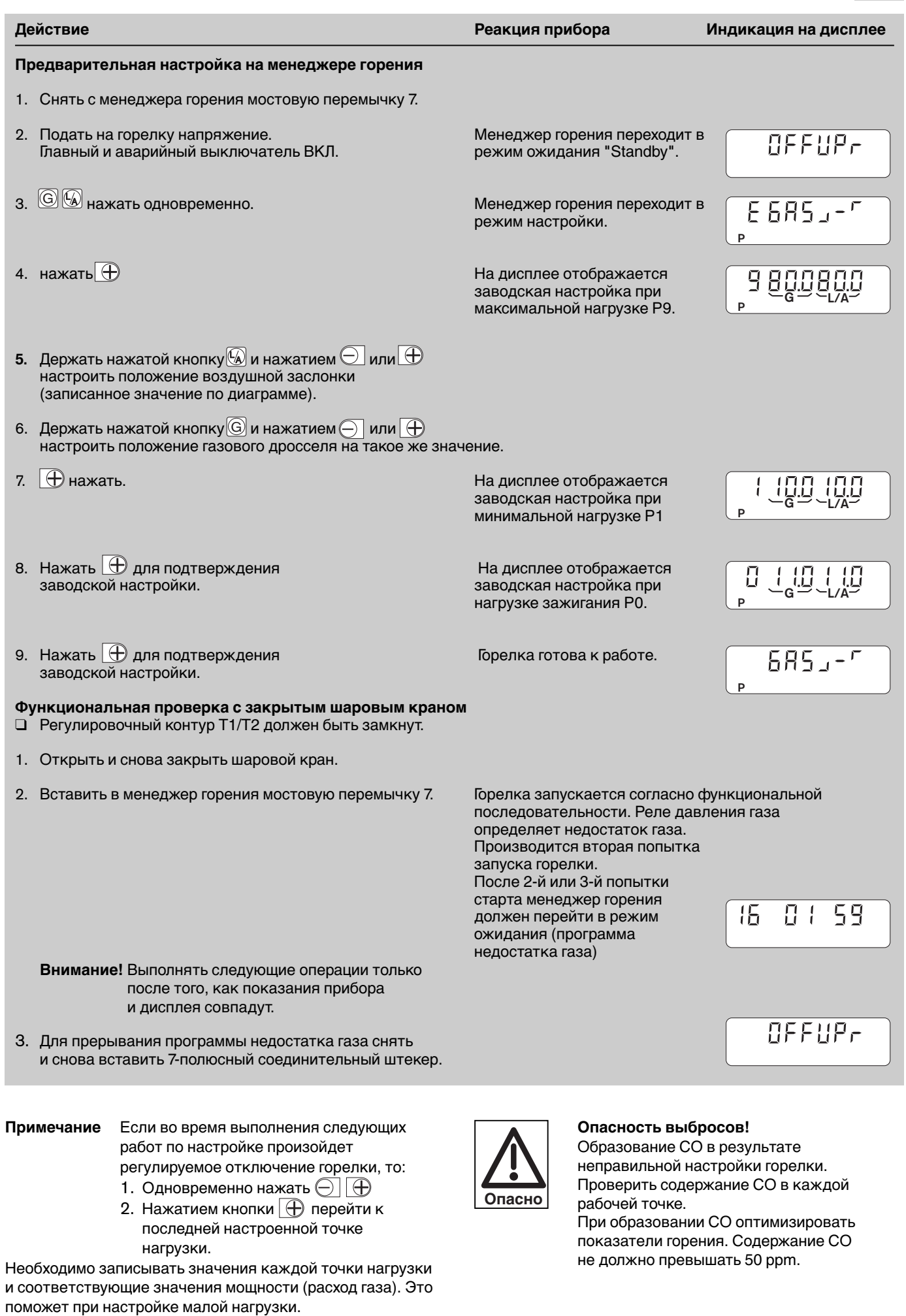

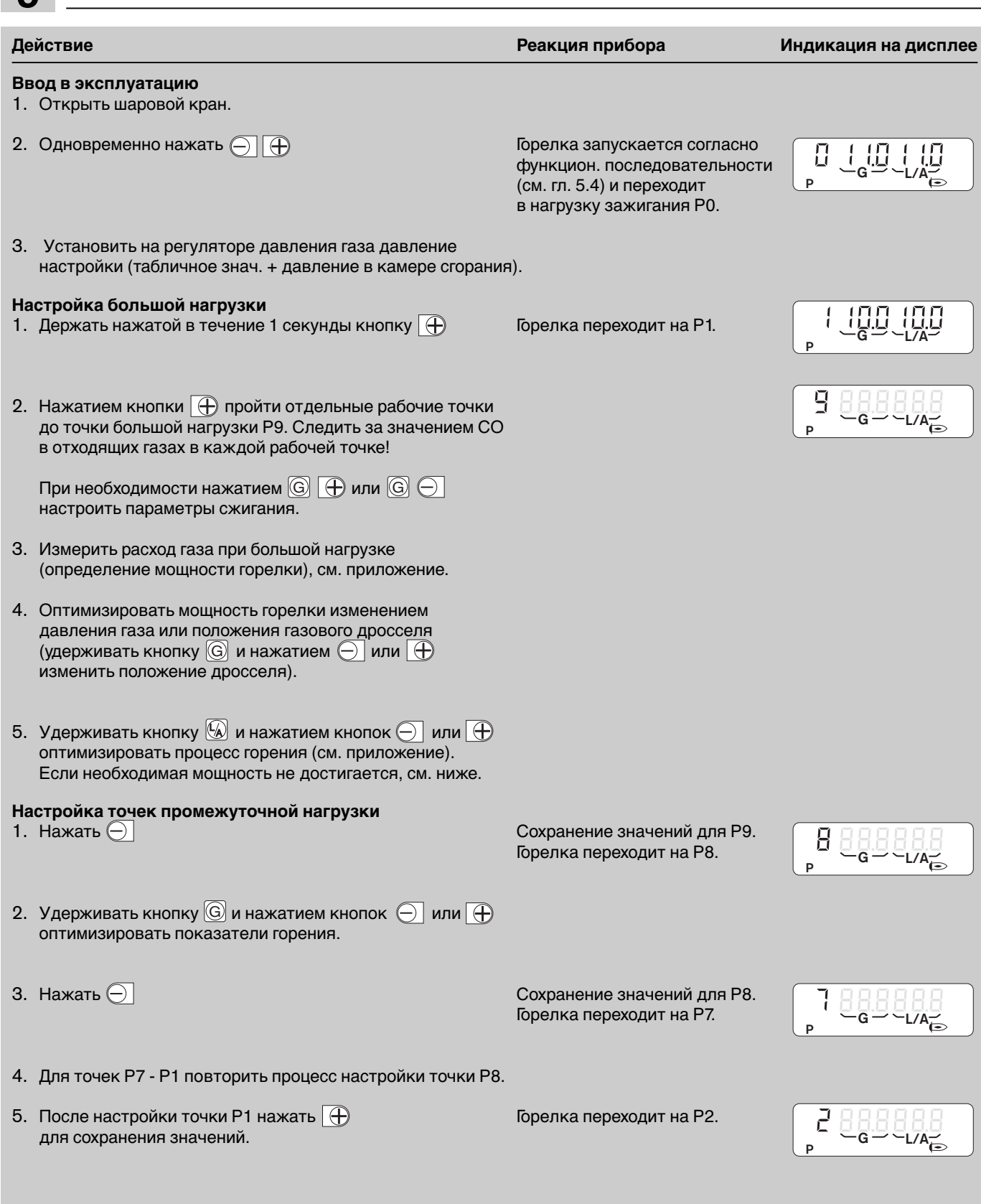

### **Сложности при настройке мощности?**

Воздушная заслонка и газовый дроссель не могут менять свое положение в произвольном диапазоне. Если после этого не удается достичь точной мощности, то необходимо изменить положение подпорной шайбы. Если при положении подпорной шайбы "0" мощность окажется слишком большой, то необходимо изменить предварительную настройку точки Р9. Для этого:

- 1. Снять с менеджера горения мостовую перемычку 7. Горелка перейдет в положение ожидания "Standby".
- 2. Дальнейшие действия как описано в разделе "Предварительная настройка на менеджере горения". Заново определить положение воздушной заслонки Р9.

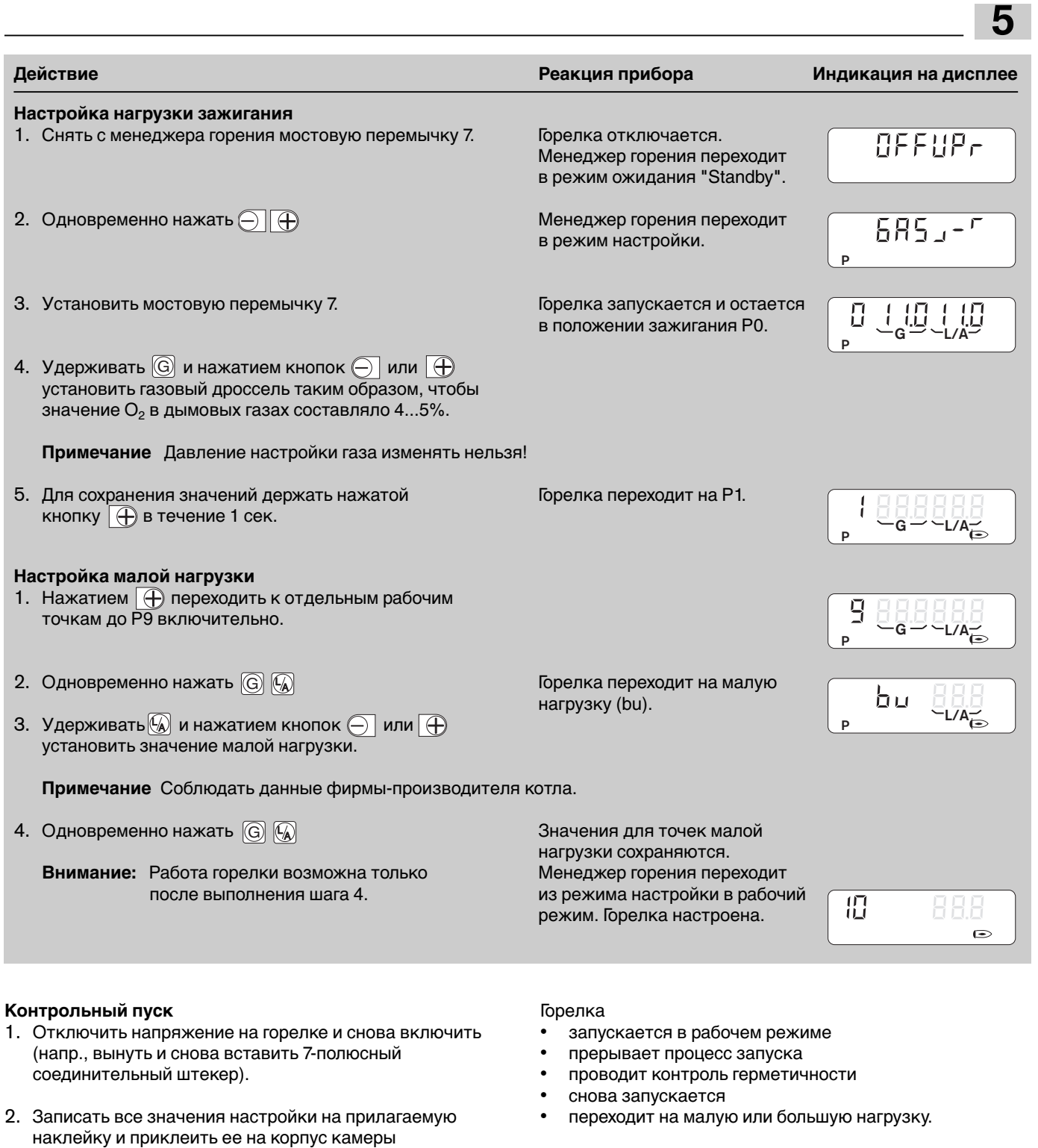

**Дополнительная коррекция настроек**

смешивания.

- 1. Горелка работает в рабочем режиме. Снять перемычку 7 с менеджера горения. Горелка находится в положении ожидания "Standby".
- 2. Одновременно нажать $\textcircled{\textcircled{\small{+}}}$ Менеджер горения переключается в режим настройки.
- 3. Вставить перемычку 7 Горелка запускается и остается в положении зажигания Р0.
- 4. Нажимая  $\textcircled{\tiny{}}$ или  $\textcircled{\tiny{}}$ , пройти отдельные рабочие точки от <u>Р</u>1 до Р9.
- $5. \;$  Нажать $\textcircled{G}\ (\!\!\!\! \textcircled{A}\!\!\!\! \textcircled{S}\!\!\!\! \textcircled{F}\!\!\!\! \textcircled{A}$ , горелка переходит в малую нагрузку. G
- 6. Нажать  $\textcircled{G}$   $\textcircled{G}$ , горелка работает в рабочем режиме. G
- 7. На наклейку нанести новые параметры настройки и заменить старую наклейку.
- **Примечание:** Если необходимо дополнительное изменение давления настройки газа или положения подпорной шайбы, всю настройку рабочих параметров горелки (с предварительной настройкой) необходимо повторить.

#### **Настройка реле давления газа**

**5**

Предварительная заводская настройка: 12 мбар. При настройке проверить и при необходимости отрегулировать момент срабатывания.

- 1. Подключить манометр к месту измерения между клапанами 1 и 2 мультиблока W-MF
- 2. Запустить горелку (большая нагрузка).
- 3. Медленно закрывать шаровой кран до тех пор, пока давление газа не снизится наполовину, при этом следить за значением СО и стабильностью пламени.
- 4. Регулировочное колесико поворачивать вправо до тех пор, пока менеджер горения не запустит программу недостатка газа. Минимальное значение: 12 мбар.
- 5. Открыть шаровой кран.
- 6. Снять и снова вставить 7-полюсный соединительный штекер.

Горелка должна запуститься без программы недостатка газа.

#### **Настройка реле давления воздуха**

Предварительная заводская настройка: 3,5 мбар При настройке проверить и при необходимости отрегулировать момент срабатывания. Для этого измерить дифференциальное давление между точками  $\textcircled{1}$  и  $\textcircled{2}$ :

- 1. Подключить манометр, как показано на рисунке.
- 2. Запустить горелку.
- 3. Пройти весь диапазон регулирования горелки.При этом учитывать показания давления на манометре.
- 4. Определить минимальное значение дифференциального давления.
- 5. Установить на регулировочном колесике 80% минимального дифференциального давления.

#### **Пример:**

минимальное дифференциальное давление: \_\_\_ 3,2 мбар момент срабатывания реле давления воздуха: \_\_\_\_\_\_\_\_\_\_\_\_\_\_\_\_\_\_ 3,2 х 0,8 = 2,6 мбар

**Примечание** Учитывая условия эксплуатации данной установки (напр., наличие установки для отвода дымовых газов, теплогенератора, местоположения или подачи воздуха на реле давления газа), может потребоваться дополнительная настройка с отклонением от заданных значений.

Реле давления газа

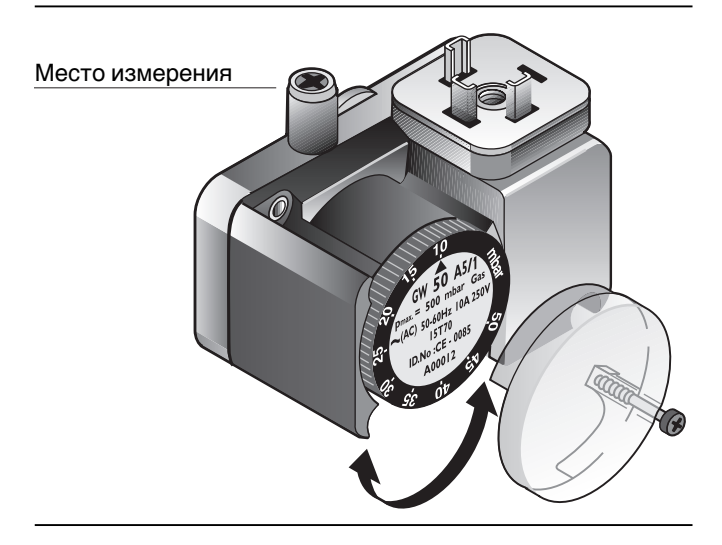

#### Реле давления воздуха

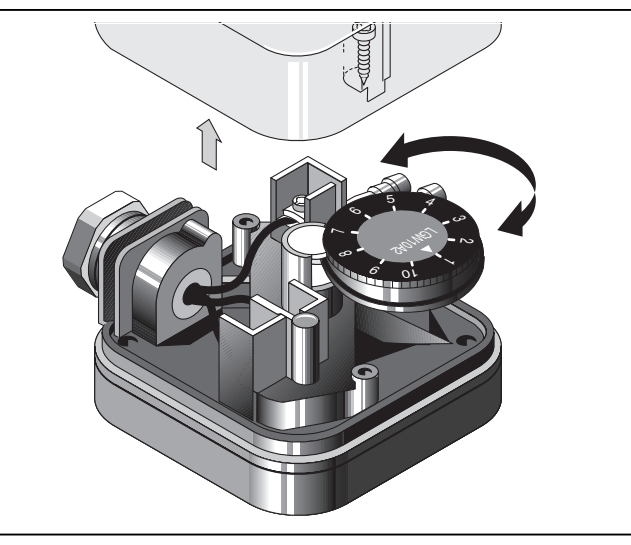

Измерение дифференциального давления

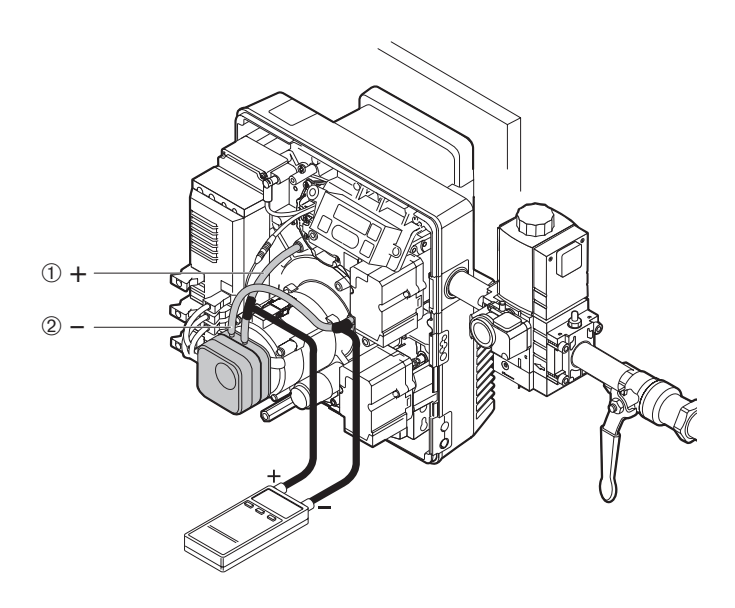

#### **Измерение тока ионизации**

При наличии пламени появляется ток ионизации.

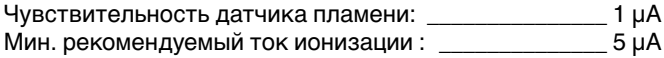

Измерительный прибор:

Универсальный измерительный прибор или микроамперметр.

В сервисном режиме № 16 качество контрольного тока отражается на дисплее в 3 степенях.

#### Подключение:

Для подключения к измерительному прибору служит штекер на ионизационном кабеле.

#### Измерение тока ионизации

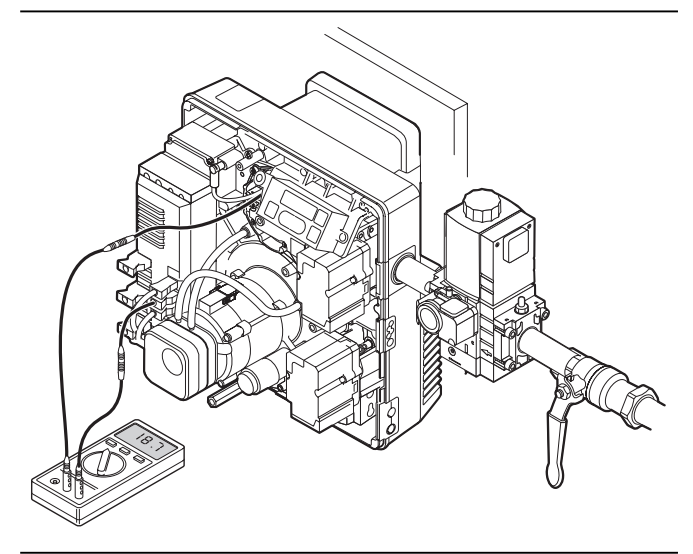

#### Наклейка с данными по настройке горелки

#### **Заключительные работы**

- 1. Результаты измерений дымовых газов занести в протокол.
- 2. Параметры настройки записать на наклейке.
- 3. Отсоединить измерительные устройства и установить кожух горелки.
- 4. Проинформировать эксплуатационника об условиях обслуживания установки.

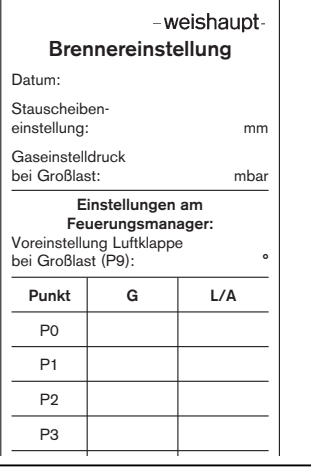

Диаграмма последовательности выполнения функций

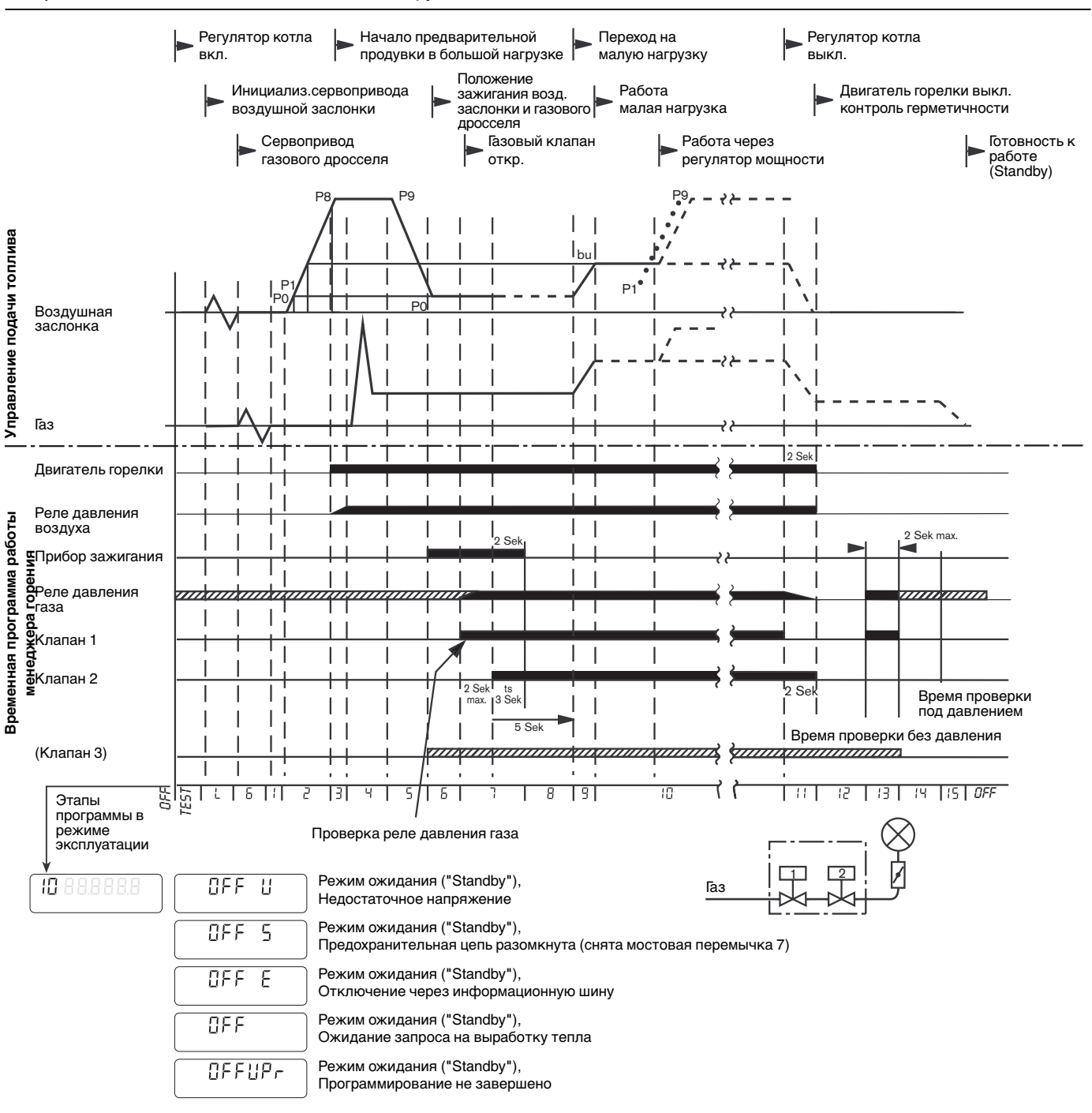

#### **Время переключения**

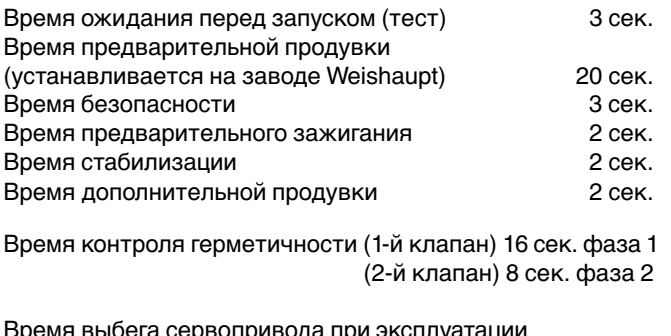

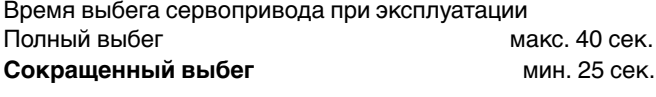

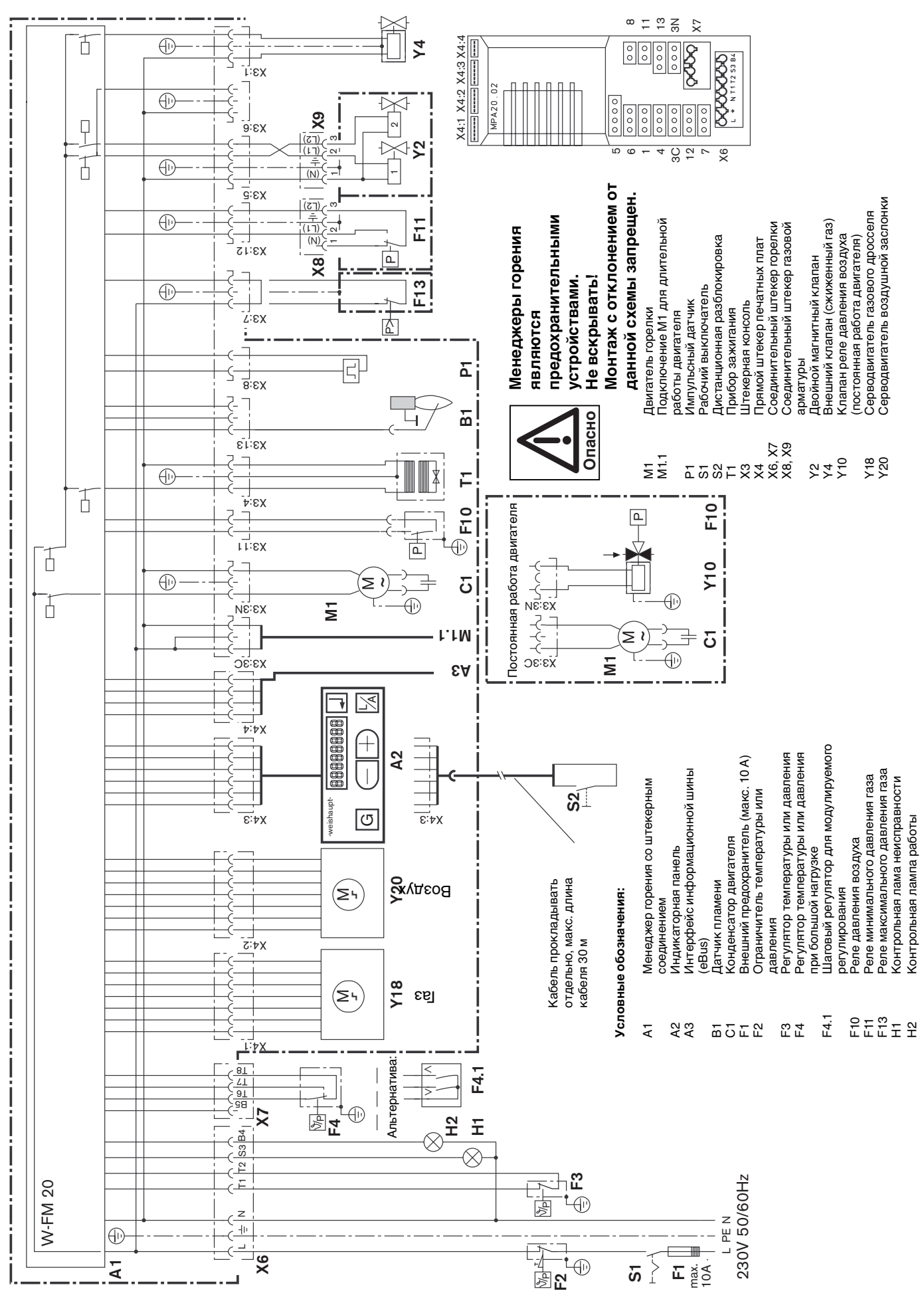

Кроме режима настройки, менеджер горения поддерживает

- рабочий режим (см. гл. 5.4)
- информационный режим
- сервисный режим
- параметрический режим
- режим индикации неисправностей

#### Панель индикации и обслуживания

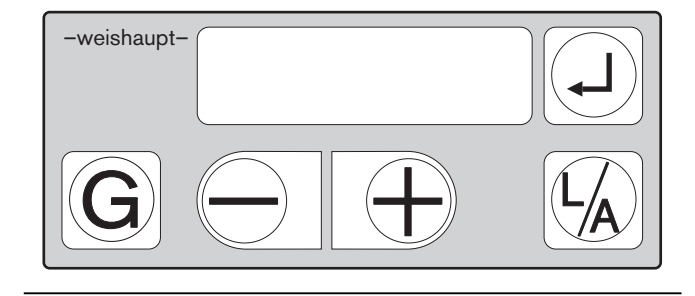

#### **Информационный режим**

Информационный режим можно вызывать только при активном рабочем режиме в любом состоянии горелки. ☞ Удерживать в нажатом состоянии прим. 0,5 сек. На дисплее появится информационный номер, а за ним – соответствующее ему значение.

Для перехода к следующей информации:

 $\sqrt{a^2 + 9a}$  Удерживать  $\boxed{)}$  в нажатом состоянии прим. 0,2 сек.

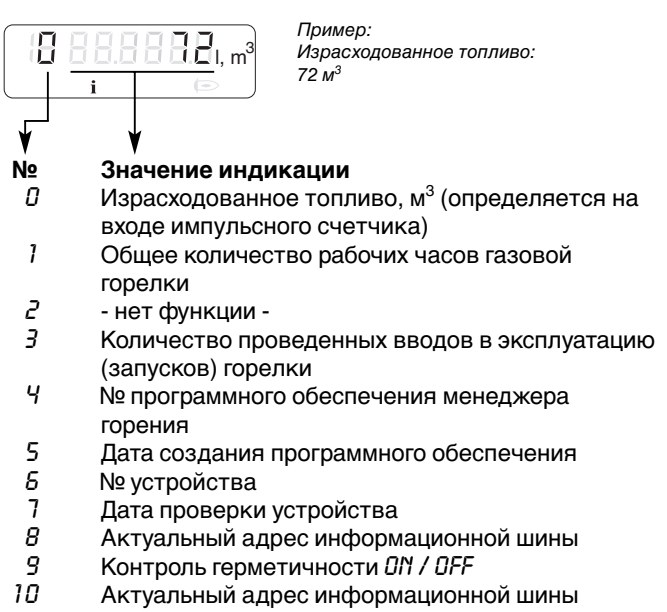

регулятора После информационного № 10 или по истечении 20 сек. происходит переход обратно к индикации рабочего режима.

#### **Сервисный режим**

Сервисный режим можно вызывать только при активном рабочем режиме в любом состоянии горелки.  $\mathbb{R}$  Удерживать  $\textcircled{1}$  в нажатом состоянии прим. 2 сек. Сначала примерно на 1,5 сек. на панели символов появится значок **i**, затем

Для перехода к следующей сервисной информации: ☞ Удерживать в нажатом состоянии прим. 0,2 сек.

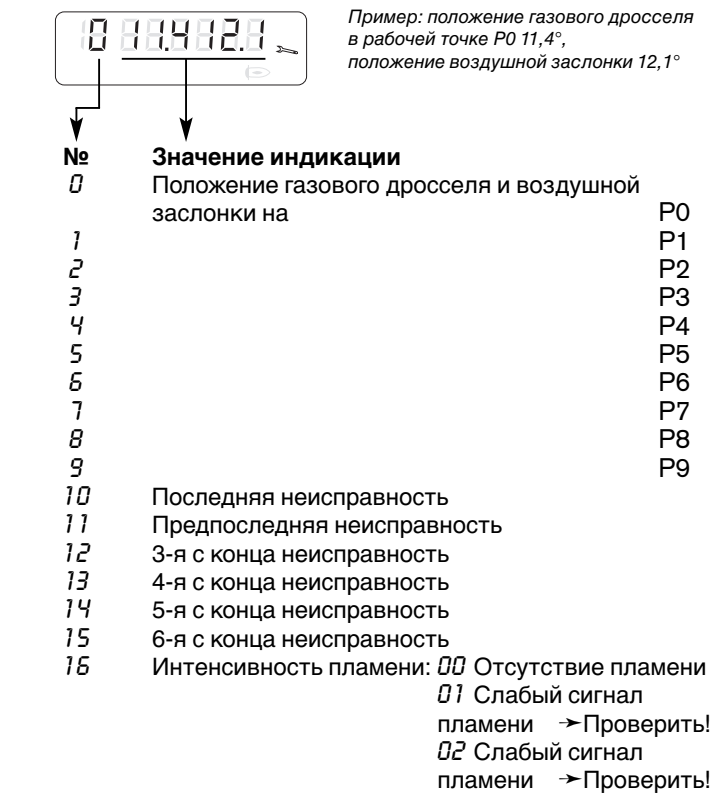

*03* Оптимальный сигнал

пламени

После сервисной информации № 16 или по истечении 20 сек. происходит переход обратно к индикации рабочего режима.

## **5**

#### **Параметрический режим (только для специалистов)**

Параметрический режим можно вызывать только во

время индикации *OFF*.

- 1. Снять кожух горелки.
- 2. Снять мостовую перемычку 7. Горелка переходит в режим ожидания ("Standby") с индикацией *OFF.*
- 3. Одновременно нажать  $\textcircled{1}\oplus\textcircled{1}$  и удерживать прим. 2 сек. На индикаторе появляется  $P_{\text{nr}} \mathcal{G}$  3

#### Для изменения значений:

<sup>13</sup>® нажать ( или ( +)

#### Для перехода к следующему параметру: ☞ нажать

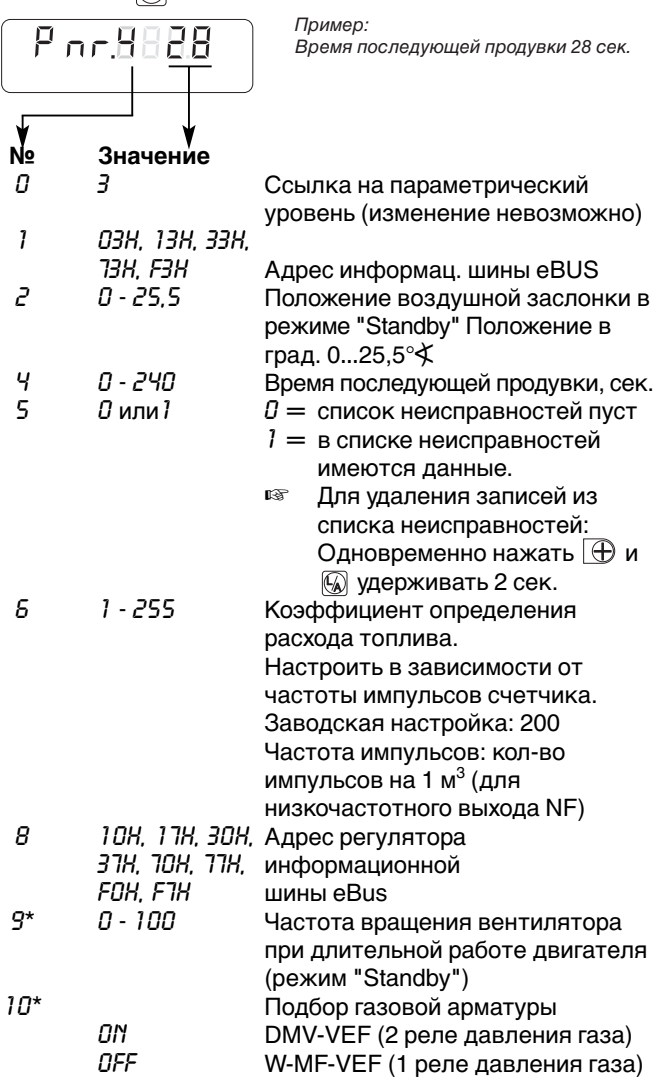

После параметрического кода №10 или по истечении 20 сек. происходит переход назад к индикации рабочего режима.

\* Только для горелок с частотным регулированием

#### **Индикация неисправностей**

Менеджер горения оснащен системой сообщения о неисправностях. Приведшая к аварийному отключению неисправность отображается на индикаторе в виде кода.

#### **Для разблокировки горелки:** ☞ Нажать

F

Пример: Реле давления газа не сработало (индикация мигает!)

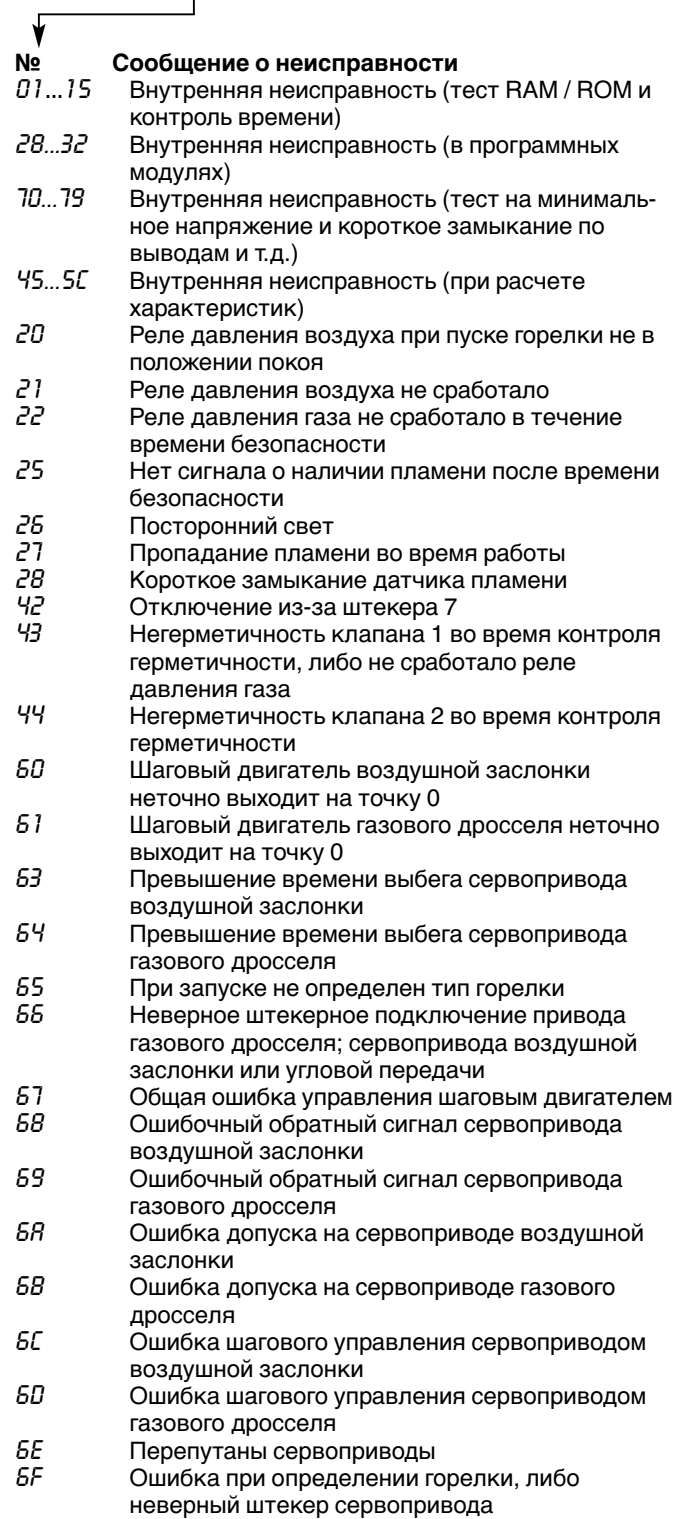

## **5.6 Отключение горелки**

#### **При кратковременном отключении:**

(например, чистка дымоходов)

☞ Выключить главный и аварийный выключатели горелки.

#### **При продолжительном отключении:**

- 1. Выключить главный и аварийный выключатели горелки.
- 2. Закрыть запорные устройства подачи топлива.

## **6 Причины и устранение неисправностей**

**Наблюдение Причина Устранение**

Горелка находится в аварии. На дисплее появляется мигающий код неисправности.

При возникновении неисправности сначала необходимо проверить, выполняются ли основные предпосылки для нормального режима работы горелки.

- □ Есть ли напряжение?<br>□ Есть ли необходимое
- ❏ Есть ли необходимое давление газа в газопроводе, и открыт ли шаровой кран?
- ❏ Правильно ли была произведена настройка устройств регулирования температуры помещения и котла, датчика контроля количества воды, концевого выключателя и др.?

Если причина неисправности другая, надо проверить функции, связанные с работой горелки.

#### **Разблокировка:** нажать

**Нет индикации на дисплее**

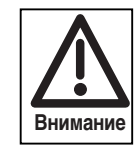

Чтобы не допустить возникновения повреждений, нельзя производить разблокировку горелки более двух раз подряд. Если горелка в третий раз отключается в аварию, необходимо найти и устранить причину неисправности.

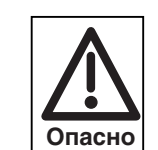

Устранять неисправность разрешается только квалифицированным специалистам с соответствующими знаниями.

> некоторые из возможных неисправностей. Другие коды неисправностей см. в

**Примечание** В следующей таблице приведены лишь

гл. 5.5.

Неправильная настройка соотношения Провести настройку заново газо-воздушной смеси. (см. ввод в эксплуатацию)

Датчик пламени неисправен Заменить датчик пламени

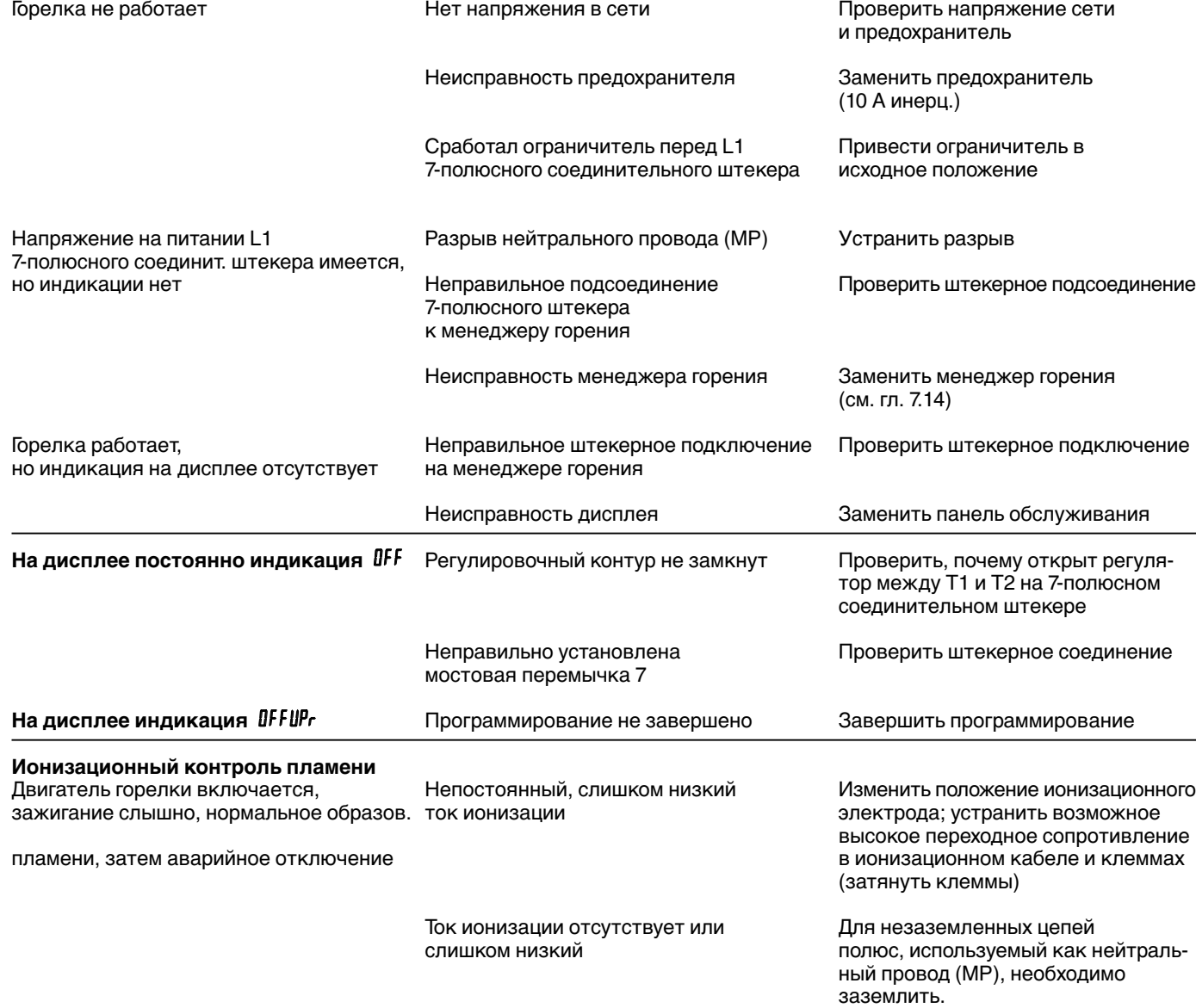

Индикация неисправности *F 26H* Посторонний свет в период Устранить посторонний свет времени безопасности

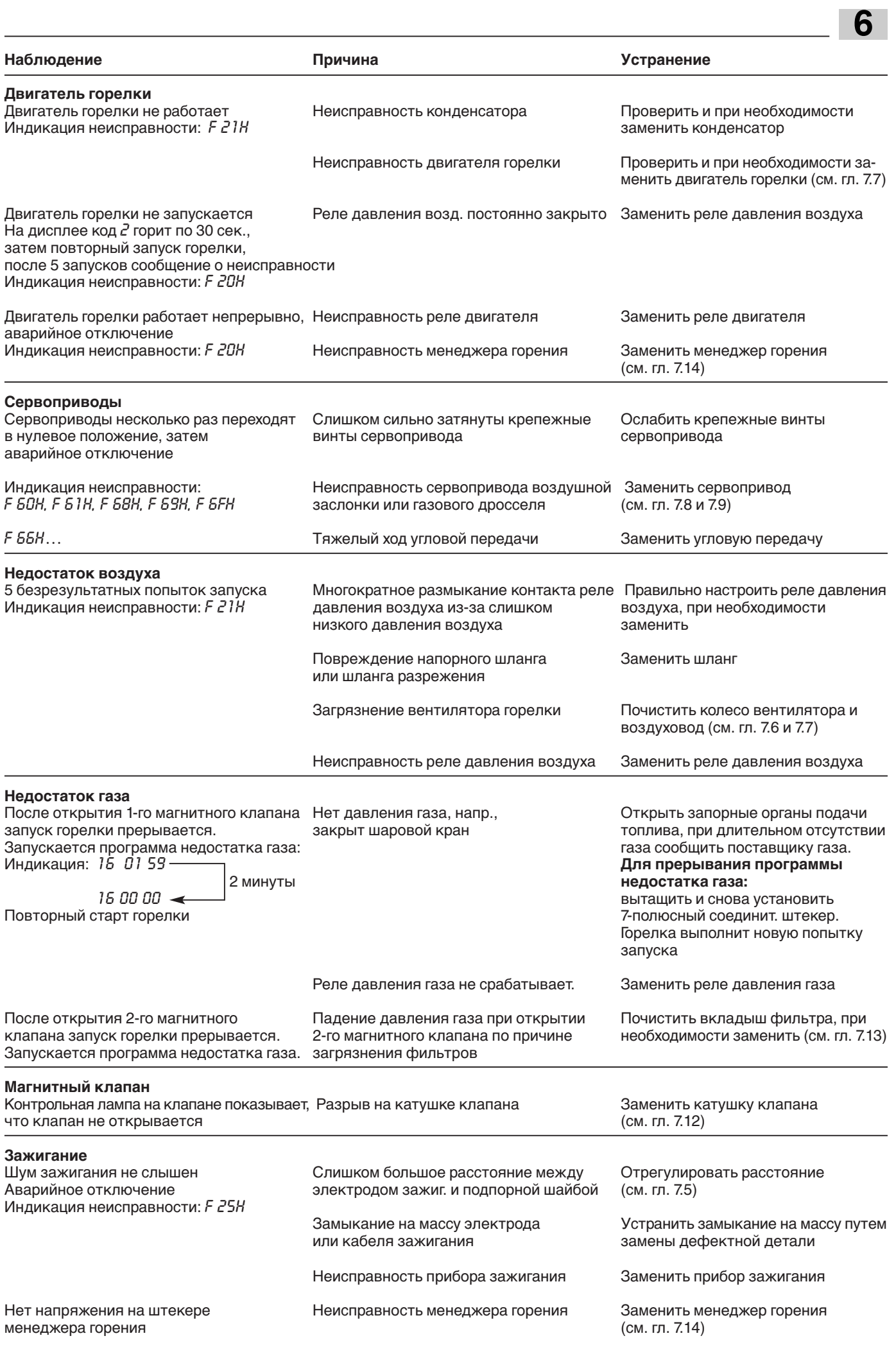

## **7.1 Техника безопасности при техническом обслуживании**

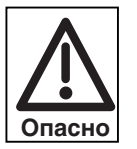

Неправильно выполненные работы по техническому обслуживанию и ремонту могут привести к тяжелым последствиям. При этом возможно получение тяжелых телесных повреждений, вплоть до смертельного исхода. Необходимо соблюдать следующие указания по безопасности.

#### **Квалификация персонала**

Работы по техническому обслуживанию и ремонту может осуществлять только квалифицированный персонал, имеющий соответствующие профессиональные знания.

#### **Перед началом проведения всех работ по техническому обслуживанию и ремонту:**

- 1. Выключить главный и аварийный выключатели установки.
- 2. Закрыть шаровой кран.
- 3. Отключить 7-полюсный соединительный штекер управления котлом.

## **После проведения всех работ по техническому**

- **обслуживанию и ремонту:**
- 1. Функциональная проверка.
- 2. Проверка потерь с дымовыми газами, а также показателей СО<sub>2</sub>/О<sub>2</sub>/СО.
- 3. Составление протокола замеров.

## **7.2 План технического обслуживания**

#### **Интервал проведения техобслуживания**

Рекомендуется **не реже одного раз в год** вызывать представителя фирмы-производителя или другой специализированной службы для проверки всей установки.

#### **Проверка и очистка**

- вентиляторное колесо и подвод воздуха (см. гл. 7.6)
- устройство зажигания (см. гл. 7.5)
- пламенная голова и подпорная шайба (см. гл. 7.4)
- фильтр (см. гл. 7.13)
- воздушная заслонка (см. гл. 7.6, 7.12)
- сервопривод/связанное управление (см. гл. 7.8 и 7.9)
- датчик пламени

#### **Функциональная проверка**

- ввод горелки в эксплуатацию с последовательностью выполнения функций (см. гл. 5.4)
- устройство зажигания
- реле давления воздуха
- реле давления газа
- контроль пламени
- контроль герметичности газовой арматуры (см. гл. 4.6)
- удаление воздуха из арматуры (при замене; см. гл. 5.2)

#### **Нарушение техники безопасности**

Работы по обслуживанию следующих элементов горелки должны осуществляться только фирмой-изготовителем или уполномоченными ей лицами по каждому устройству в отдельности:

- сервопривод воздушной заслонки
- сервопривод газового дросселя
- датчик пламени
- менеджер горения с блоком индикации и обслуживания
- реле давления газа
- реле давления воздуха

#### **Взрывоопасно при неконтролируемой утечке газа!**

При монтаже и демонтаже элементов газовой линии следить за правильным положением, чистотой и состоянием уплотнений, а также за тем, чтобы крепежные винты были правильно затянуты.

### **Опасность получения ожогов!**

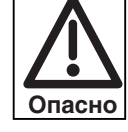

Некоторые детали горелки (например, пламенная труба, фланец горелки и др.) во время эксплуатации нагреваются. Соприкосновение с ними может привести к ожогам.

Охладить перед проведением сервисных работ.

## **7.3 Демонтаж и монтаж смесительного устройства**

#### **Демонтаж**

- 1. Снять панель управления
- 2. Снять датчик пламени и ионизационный кабель ➂.
- 3. Снять с трансформатора зажигания кабель зажигания ➀.
- 4. Отвинтить винты ➃.
- 5. Вынуть их корпуса смесительное устройство 2 (легким вращательным движением).

#### **Монтаж**

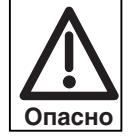

#### **Взрывоопасно!**

Из-за неправильного положения уплотнения <sup>®</sup> при эксплуатации горелки может произойти неконтролируемая утечка газа.

При монтаже смесительного устройства следить за правильным положением и чистотой уплотнения. При необходимости заменить уплотнение. При вводе в эксплуатацию проверить герметичность при помощи спрея для поиска утечки газа.

Монтаж производится в обратной последовательности.

#### Демонтаж и монтаж смесительного устройства

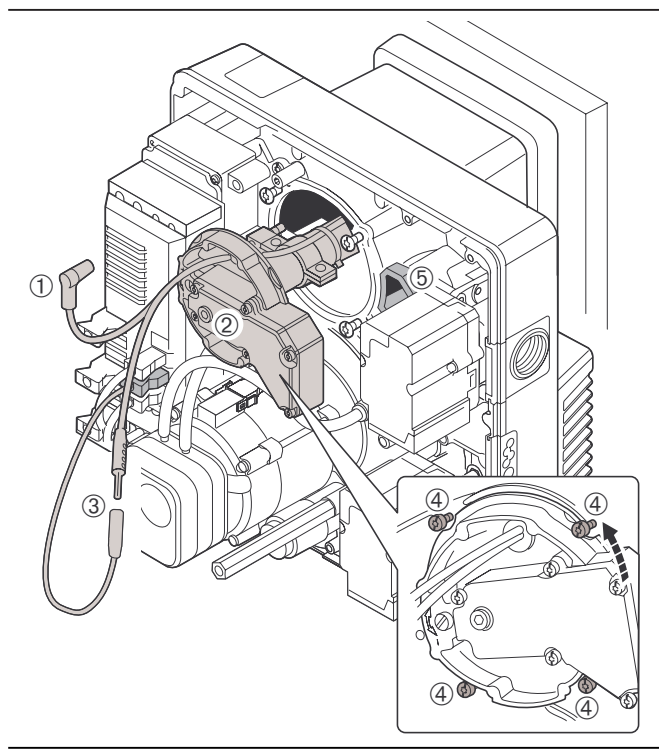

- ➀ Кабель зажигания
- ➃ Комбинированный винт

**7**

- ➄ Уплотнение
- ➁ Смесительное устройство ➂ Датчик пламени
	-

## **7.4 Настройка смесительного устройства**

Расстояние между подпорной шайбой и передним краем пламенной головы (размер  $S_1$ ) нельзя измерить на смонтированной горелке. Для проверки вынуть смесительное устройство и измерить размер L.

- 1. Снять смесительное устройство (см. гл. 7.3).
- 2. Вращать регулировочный винт ➀, пока он не окажется заподлицо с корпусом смесительной камеры. (отметка шкалы "0" или размер Х=0 мм)
- 3. Открутить винты ➁.
- 4. После установки размера L закрепить крепеж  $\circled{3}$ зажимными винтами ➁.

#### Размеры настройки:

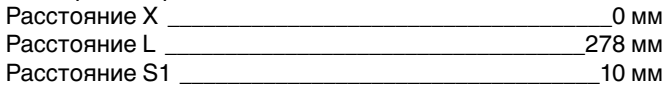

**Примечание** После снятия зажимного винта следует проверить положение электродов и отверстий для выхода газа (контрольный размер К).

Контрольный размер К\_\_\_\_\_\_\_\_\_\_\_\_\_\_\_\_\_\_\_\_\_\_\_\_\_\_62,5 мм

Настройка смесительного устройства

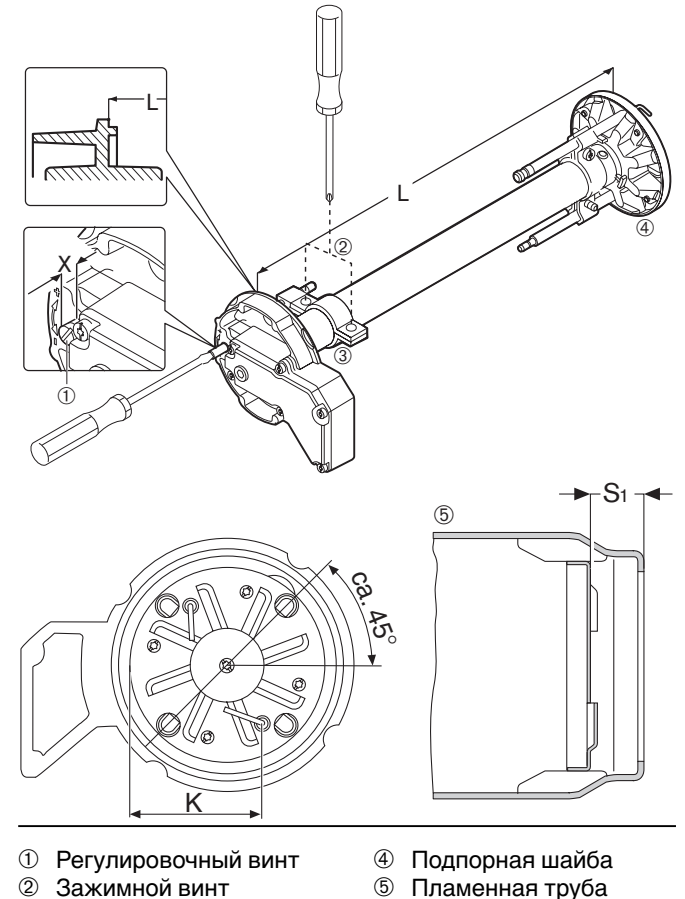

➂ Крепеж

## **7.5 Установка электрода зажигания и ионизационного электрода**

☞ Снять смесительное устройство (см. гл. 7.3). Установочные размеры см. на чертеже.

**7**

При необходимости установку ионизационного электрода можно привести в соответствие с условиями установки за счет изменения направления и изменения расстояния до подпорной шайбы.

Установочные размеры для электрода зажигания

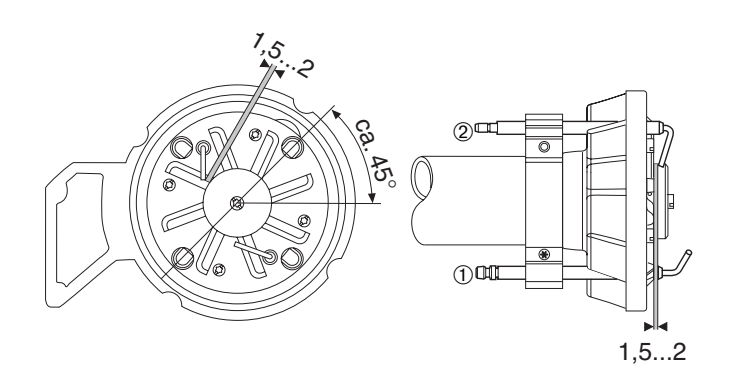

- ➀ Электрод ионизации со штекером диаметром 6,3 мм
- ➁ Электрод зажигания со штекером диаметром 4,0 мм

## **7.6 Сервисное положение крышки корпуса**

Сервисное положение крышки корпуса

- позволяет производить чистку воздушного канала и вентиляторного колеса
- обеспечивает доступ к воздушной заслонке
- позволяет производить монтаж и демонтаж двигателя вентилятора

**Примечание** При монтаже горелки с разворотом на 180° крышку корпуса в сервисное положение привести нельзя.

- 1. Снять панель управления  $\mathbb O$
- 2. Снять смесительное устройство (см. гл. 7.3).
- 3. Снять крышку ➁ и отсоединить все кабельные штекеры
- 4. Отсоединить штекер ➂
- 5. Отсоединить штекер мультиблока  $\circledA$
- 6. Снять винты ➄, при этом держать крышку корпуса.
- 7. Подвесить крышку корпуса в устройство для подвешивания ➅.

Монтаж крышки корпуса производится в обратной последовательности.

Сервисное положение крышки корпуса

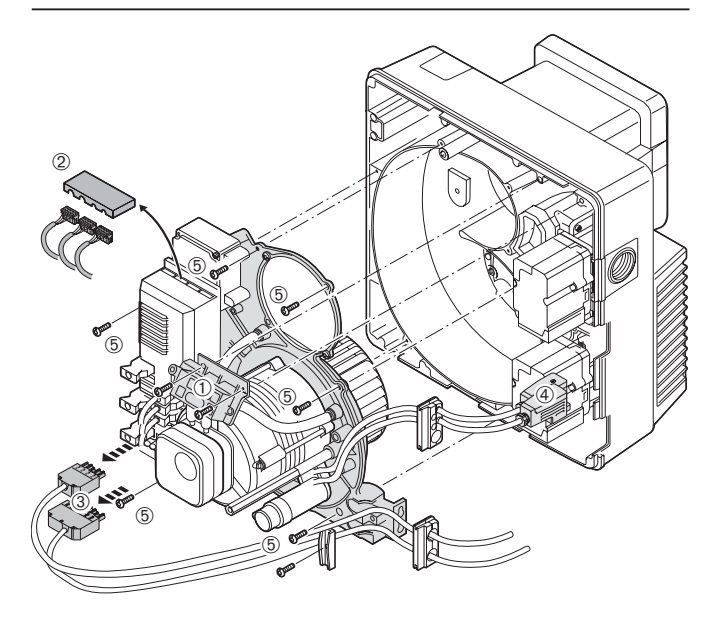

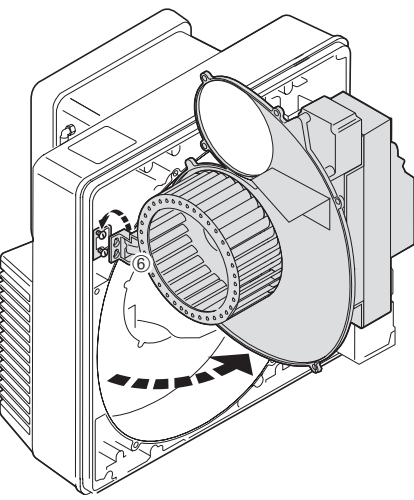

## **7.7 Демонтаж и монтаж вентиляторного колеса и двигателя вентилятора**

#### **Демонтаж**

- 1. Установить крышку корпуса в сервисное положение (см. гл. 7.6).
- 2. Снять стопорный винт ➀.
- 3. Снять вентиляторное колесо.
- 4. Отсоединить штекер № 3 и № 11
- 5. Снять реле давления воздуха 2
- 6. Снять винты ➂, при этом удерживать двигатель.
- 6. Снять электродвигатель с крышки корпуса.

#### **Монтаж**

Монтаж производится в обратной последовательности. ☞ Проверить легкость хода вентиляторного колеса.

Демонтаж и монтаж вентиляторного колеса и двигателя вентилятора

**7**

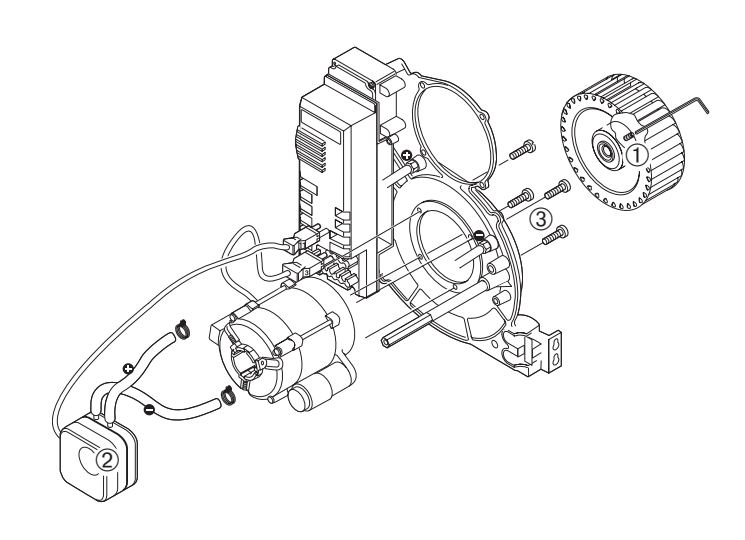

## **7.8 Демонтаж и монтаж сервопривода и угловой передачи воздушной заслонки**

#### **Демонтаж**

- 1. Отсоединить штекер ➀ менеджера горения.
- 2. Снять винты ➁.
- 3. Снять сервопривод ➂ и вал ➃. Воздушная заслонка открывается под действием пружины.
- 4. Снять винты и крепежную рамку сервопривода **5**.
- 5. Отвинтить винты и снять угловую передачу ➅.

#### **Монтаж**

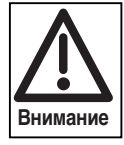

Опасность повреждение сервопривода! Втулку сервопривода нельзя вращать рукой или инструментом.

- 1. Снять мостовую перемычку № 7
- 2. Установить штекер ➀ менеджера горения.
- 3. Подать питание на горелку.
- Менеджер горения проверит сервопривод и перейдет в исходную точку
- 4. Отключить питание горелки и включить ее.
- 5. Установить угловую передачу ➅. Воздушная заслонка для этого должна быть максимально открытой (90°) (см. гл. 7.11)
- 6. Установить крепежную рамку **®** и затянуть винты.
- 7. Вставить вал ➃ в сервопривод.
- 8. Перевести стрелку  $\oslash$  угловой передачи на "0" и держать в этом положении.
- 9. Ввести вал в звездчатый паз стрелки и закрепить сервопривод.
- 10.Установить мостовую перемычку № 7.

#### **Указание** При замене использовать сервопривод "Воздух"

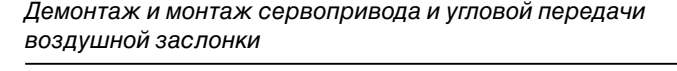

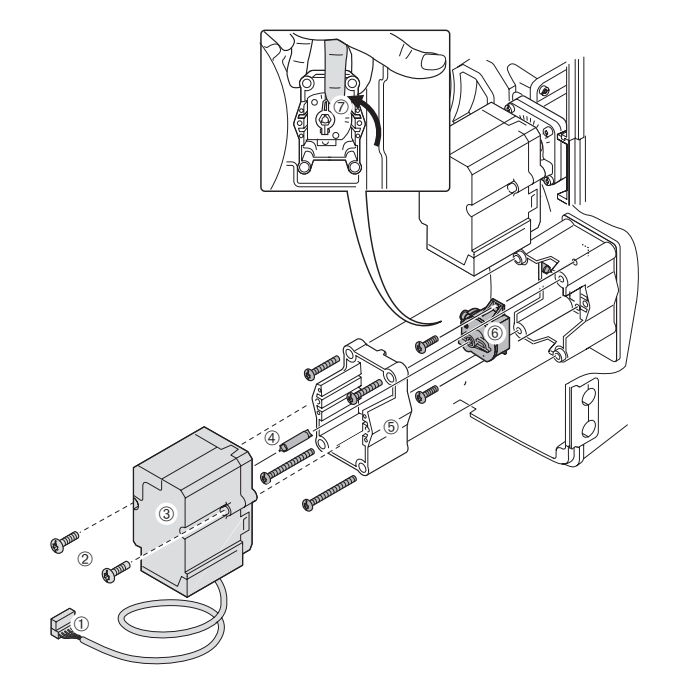

- ➀ Штекер
- ➁ Комбинированный винт
- ➂ Сервопривод
- ➃ Вал
- **<sup>5</sup>** Крепежная рамка
- **<sup>6</sup>** Угловая передача
- ➆ Стрелка со звездчатым пазом

## **7.9 Демонтаж и монтаж сервопривода газового дросселя**

#### **Демонтаж**

**7**

- 1. Вынуть из менеджера горения штекер ➀.
- 2. Отвинтить винты ➁.
- 3. Вынуть сервопривод.

#### **Монтаж**

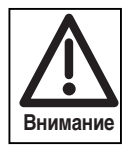

Опасность повреждения сервопривода! Втулку сервопривода нельзя вращать рукой или инструментом.

- 1. Снять мостовую перемычку № 7.
- 2. Подключить штекер ➀ к менеджеру горения.
- 3. Подать питание на горелку. Менеджер горения проверит сервопривод и перейдет к исходной точке.
- 4. Отключить питание горелки.
- 5. Установить сервопривод с поворотом прим. 15° влево, введя вал <sup>3</sup> в звездчатый паз.
- 6. Установить и затянуть винты 2.
- 7. Установить мостовую перемычку № 7.

**Указание:** при замене использовать сервопривод "Газ".

## **7.10 Демонтаж и монтаж газового дросселя**

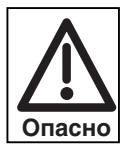

## **Взрывоопасно!**

Неконтролируемая утечка газа может привести к образованию легковоспламеняющейся смеси воздуха и газа. При наличии источника воспламенения может произойти взрыв.

#### **Демонтаж**

- 1. Закрыть шаровой кран.
- 2. Отключить напряжение на горелку.
- 3. Снять выходной фланец ➀ с газового мультиблока W-MF (см. гл. 4.5).
- 4. Снять двойное винтовое соединение.
- 5. Вынуть смесительное устройство (см. гл. 7.3).
- 6. Снять сервопривод (см. гл. 7.9).
- 7. Снять винты ➁.
- 8. Вынуть газовый дроссель 3.

#### **Монтаж**

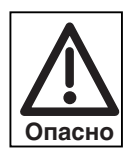

При монтаже смесительного устройства следить за правильным положением и чистотой уплотнения ➃. При необходимости заменить уплотнение. При вводе в эксплуатацию распылить спрей для поиска утечки газа и проверить

- 1. Установить газовый дроссель.
- 2. Установить сервопривод (см. гл. 7.9)
- 3. Вставить смесительное устройство (см. гл. 7.3).

устройство на герметичность.

- 4. Ввернуть двойное винтовое соединение.
- 5. Установить выходной фланец на газовый мультиблок W-MF (см. гл. 4.5).
- 6. **Провести контроль герметичности** (см. гл. 4.6).
- 7. Подключить напряжение.
- 8. Открыть шаровой газовый кран.
- 9. Проверить значения сжигания, при необходимости заново настроить горелку.

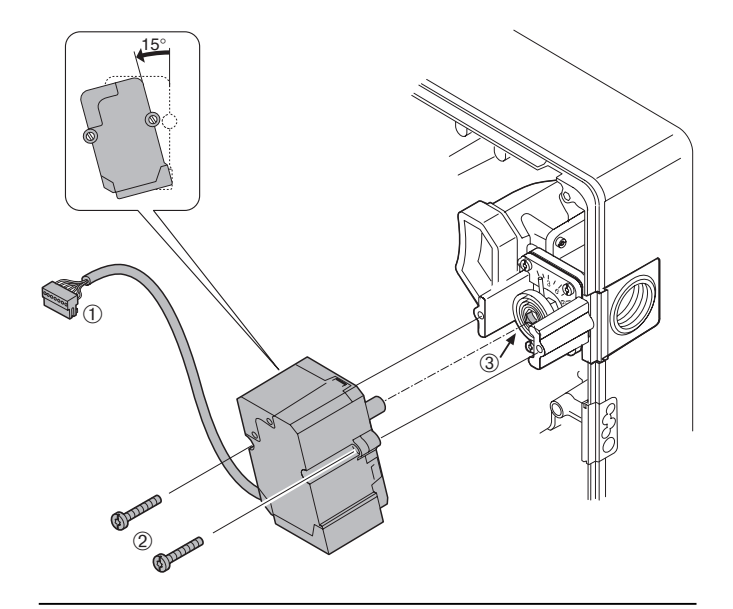

Демонтаж и монтаж сервопривода газового дросселя

➀ Штекер

➁ Комбинированный винт

Демонтаж и монтаж газового дросселя

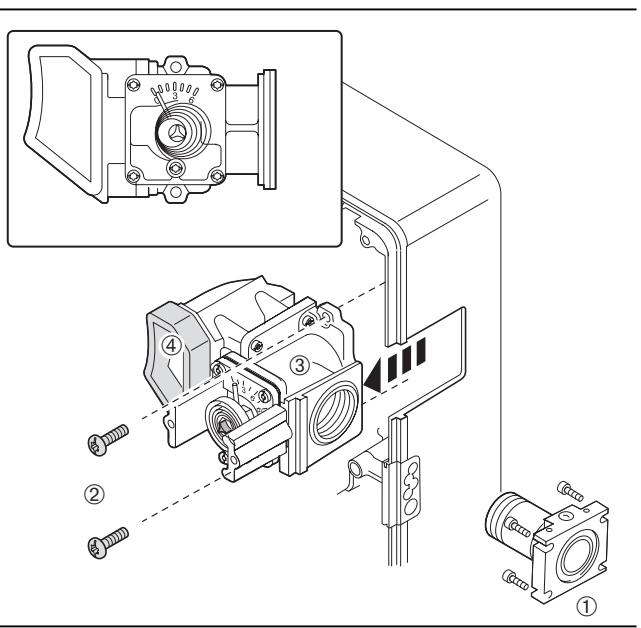

➀ двойное винтовое

- ➂ газовый дроссель
- ➃ уплотнение
- соединение с фланцем ➁ комбинированный винт

## **7.11 Демонтаж и монтаж корпуса регулятора воздуха**

#### **Демонтаж**

- 1. Закрыть шаровой кран.
- 2. Отключить подачу напряжения на горелку (см. гл. 4.7).
- 3. Снять выходной фланец с газового мультиблока W-MF (см. гл. 4.5).
- 4. Снять горелку с теплогенератора (см. гл. 4.4).
- 5. Вынуть серводвигатель воздушной заслонки.
- 6. Снять винты ➀ и корпус воздухозаборника.
- 7. Снять винты 2 и корпус регулятора воздуха.

#### **Монтаж**

Монтаж корпуса регулятора воздуха производится в обратной последовательности.

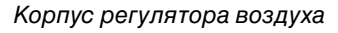

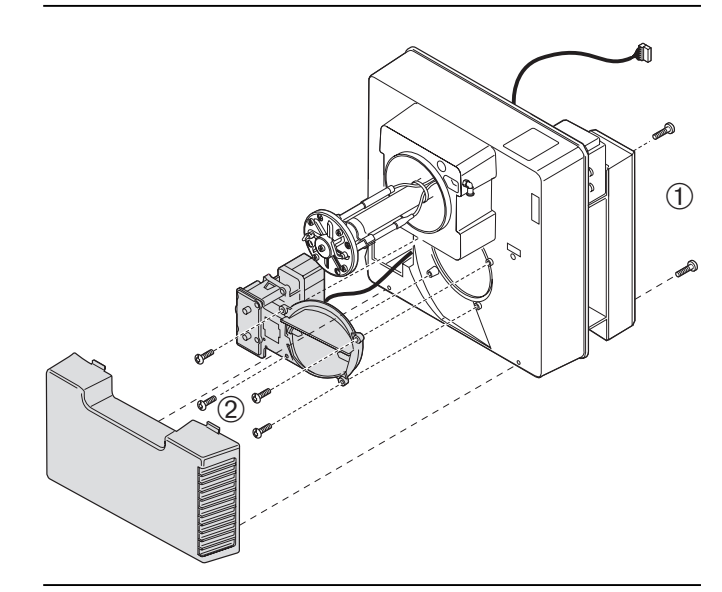

## **7.12 Замена катушки газового мультиблока (W-MF)**

#### **Демонтаж**

- 1. Выкрутить колпачок.
- 2. Заменить катушку.
	- При этом обращать внимание на № магнита и напряжение!

#### **Монтаж**

Монтаж проводится в обратной последовательности. Обращайте внимание:

☞ При повторном вводе в эксплуатацию горелки провести функциональную проверку.

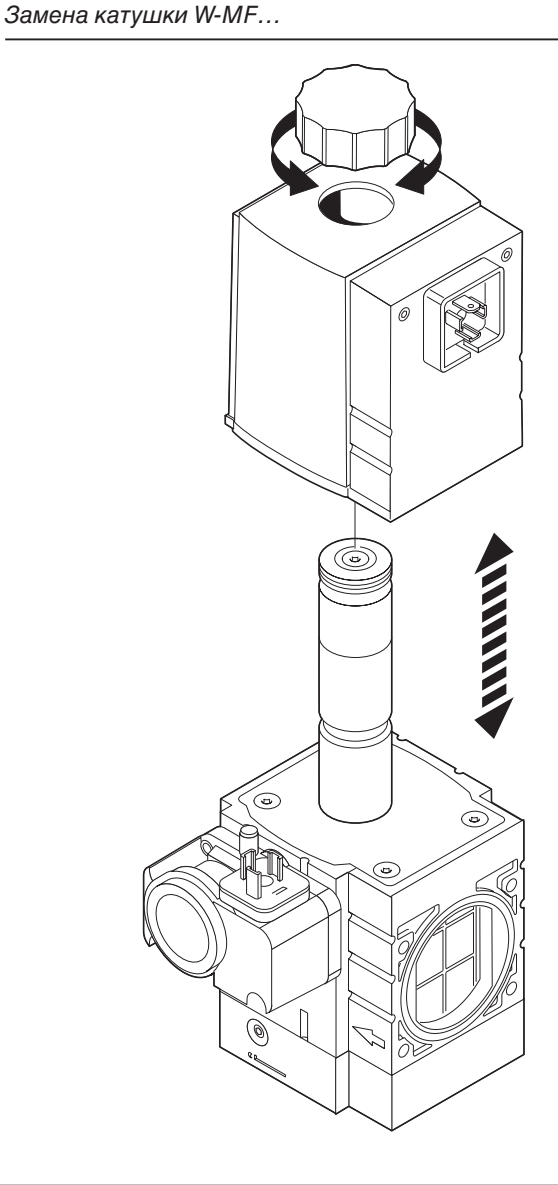

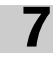

## **7.13 Демонтаж и монтаж газового фильтра W-MF …**

#### **Демонтаж**

**7**

- 1. Закрыть газовый кран.
- 2. Выкрутить винты.
- 3. Снять крышку.
- 4. Вынуть фильтр.
- 5. Проверить уплотнение внутри крышки и в случае необходимости заменить.

#### **Монтаж**

- 1. Аккуратно вставить фильтр.
- 2. Установить уплотнение, проверить его на прочность посадки.
- 3. Установить крышку.
- 4. Вставить винты и затянуть.
- 5. Провести проверку герметичности (см. гл. 4.6)
- 6. Сбросить воздух из арматуры (см. гл. 5.2).

#### Демонтаж и монтаж насадки фильтра

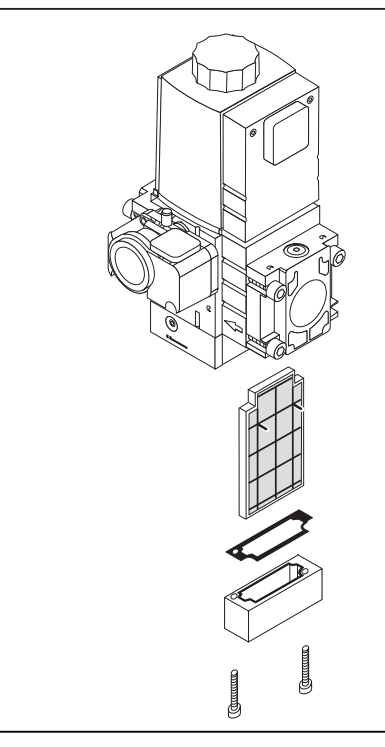

## **7.14 Демонтаж и монтаж менеджера горения**

#### **Демонтаж**

- 1. Отсоединить все штекерные соединения.
- 2. Отвинтить винты.
- 3. Менеджер горения сдвинуть вверх и снять с крышки корпуса.

#### **Монтаж.**

Монтаж осуществляется в обратной последовательности.

**Примечание** При замене менеджера горения необходимо заново отрегулировать горелку. При предварительной настройке угол открытия воздушной заслонки в большой нагрузке установить, как указано на наклейке. Тем самым новые положения точек промежуточных нагрузок будет соответствовать прежним.

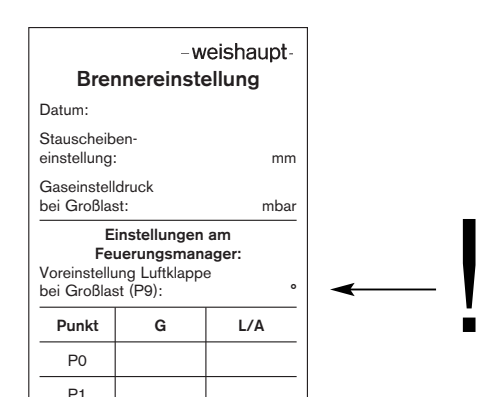

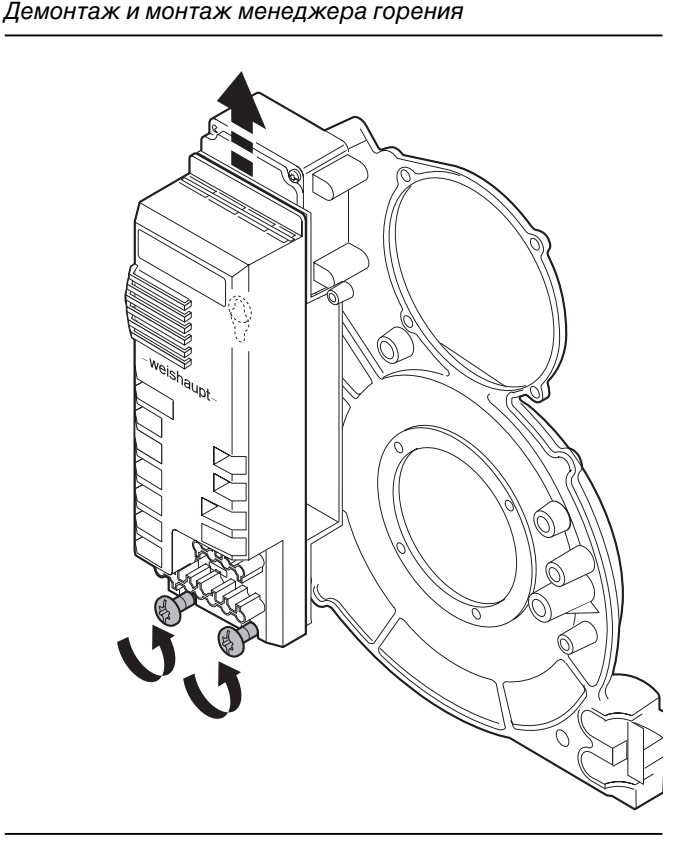

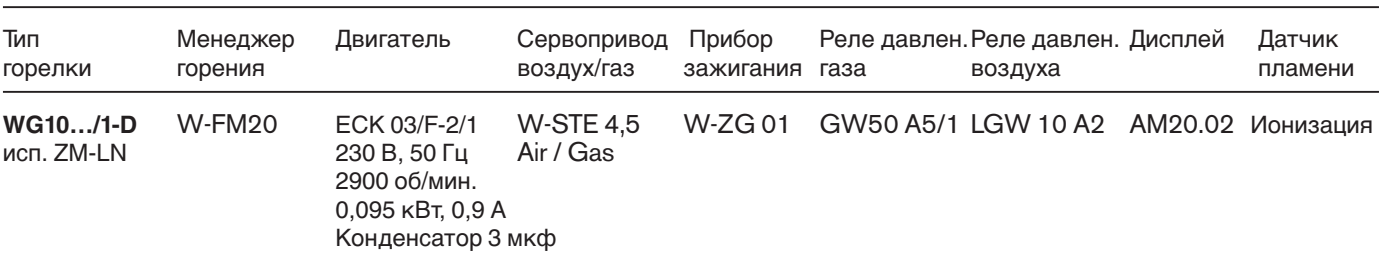

## **8.1 Комплектация горелки**

## **8.2 Рабочее поле**

Тип горелки WG10…/1-D пламенная голова WG10-D Тепловая мощность 25...110 кВт

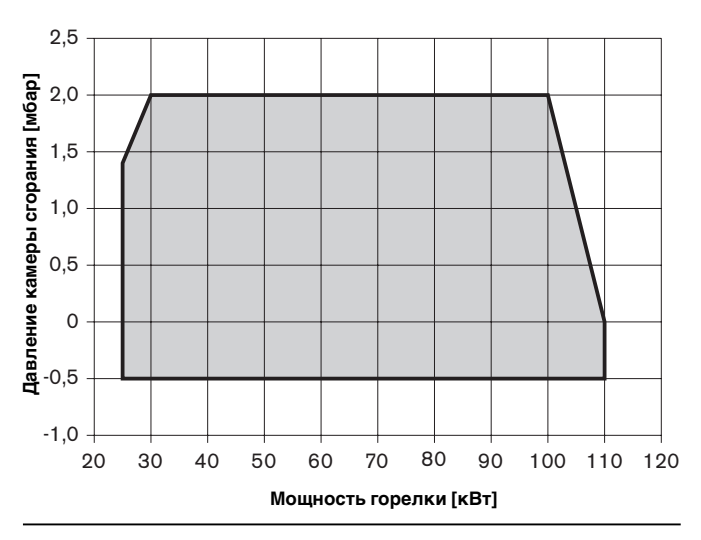

Рабочие поля рассчитаны согласно EN 676. Данные по мощности относятся к высоте монтажа 0 м. С увеличением высоты на каждые 100 м над уровнем моря мощность уменьшается примерно на 1%.

## **8.3 Допустимые виды топлива**

Природный газ Е Природный газ LL Сжиженный газ В/Р

## **8.4 Электрические характеристики**

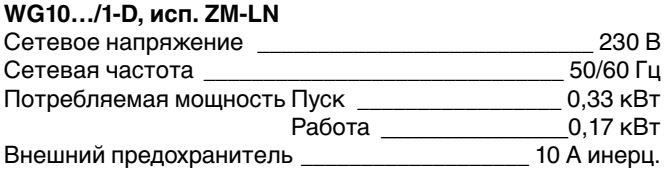

## **Температура Влажность воздуха Требование по электро- Норматив по низкому** магнитной совместимости Эксплуатация: Относит. влажность макс. 80% Норматив 89/336/EWG Норматив 72/23/EWG<br>-15°C...+40°C - Отсутствие росы EN 50081-1 EN 60335 -1 EN 50081-1<br>EN 50082-1 EN 50082-1 Транспортировка/хранение: -20°C...+70°C **8.5 Допустимые условия окружающей среды**

## **8.6 Габаритные размеры**

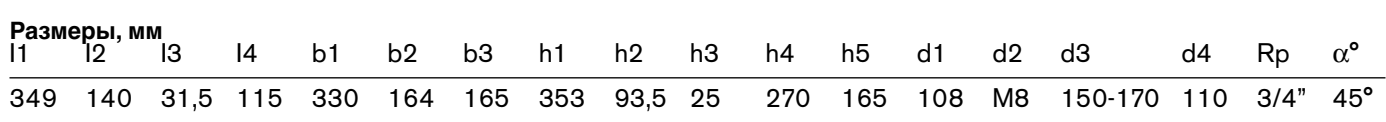

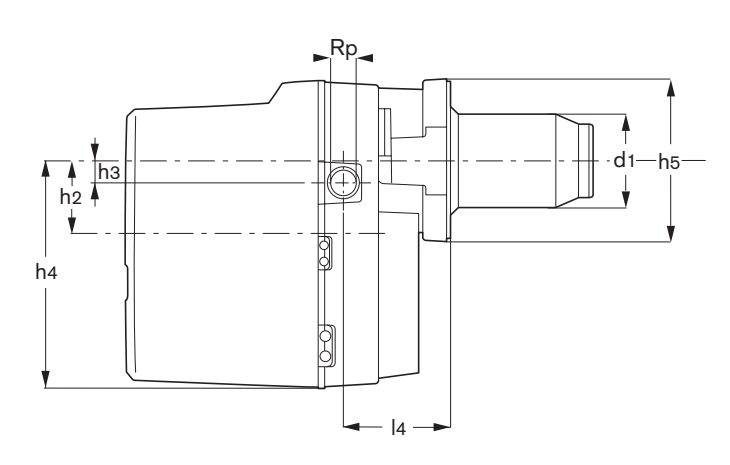

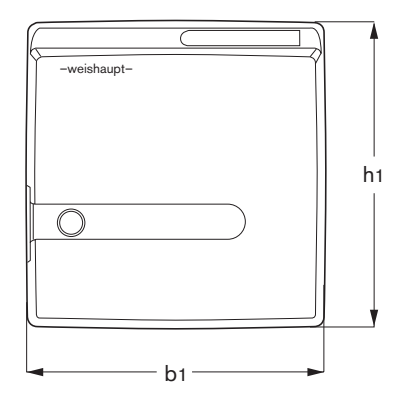

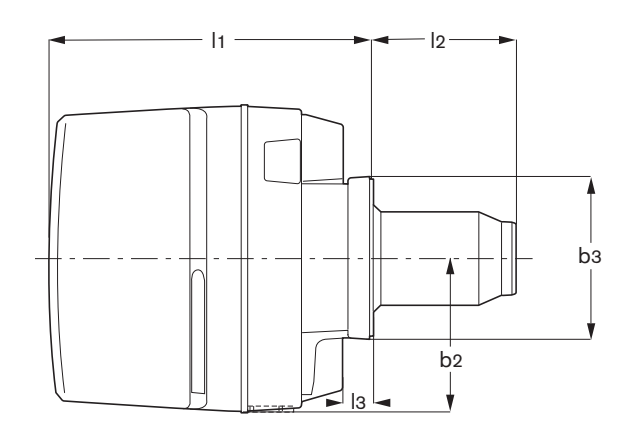

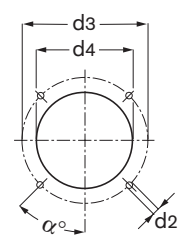

## **8.7 Арматура**

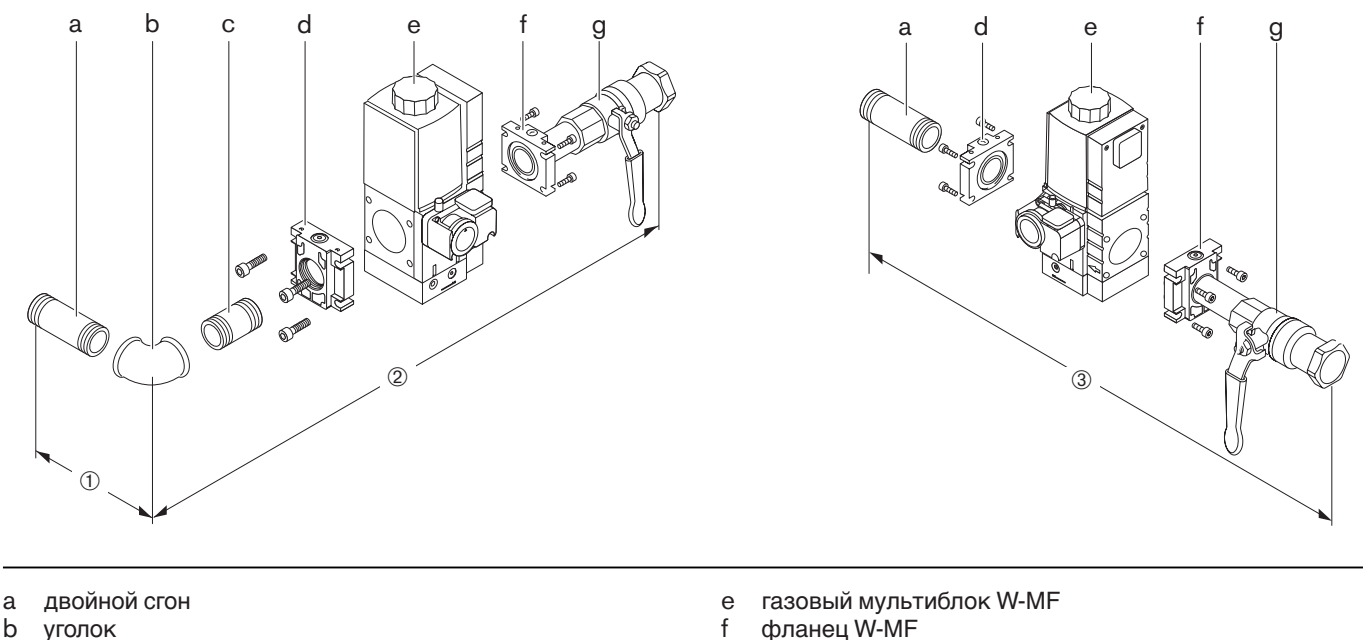

фланец W-MF g шаровой кран

- a двойной сгон<br>b уголок
- **b** уголок<br>c двойно
- двойной сгон
- d фланец W-MF

## **Газовая арматура (прибл. размеры, мм)**

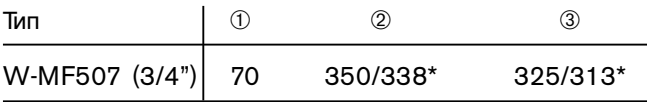

\* без термозатвора

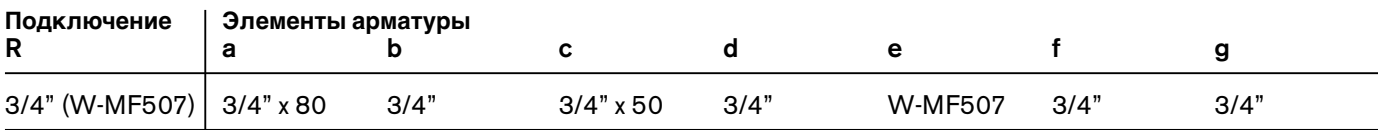

## **8.8 Масса**

Горелка \_\_\_\_\_\_\_\_\_\_\_\_\_\_\_\_\_\_\_\_\_\_\_\_\_\_\_\_\_\_\_\_\_прим. 13,5 кг

Арматура \_\_\_\_\_\_\_\_\_\_\_\_\_\_\_\_\_\_\_\_\_\_\_\_\_\_\_\_\_\_\_\_\_\_\_прим. 6 кг

**риложение** 

## **Расчет расхода газа**

Для правильной настройки нагрузки теплогенератора необходимо предварительно определить расход газа.

#### **Перерасчёт нормального состояния в рабочее состояние**

Теплота сгорания (Hi ) газов, как правило, указывается исходя из нормального состояния (0°C, 1013 мбар).

#### **Нормальный объём:**

$$
V_N = \frac{Q_N}{\eta \cdot H_i}
$$

**Рабочий объём:**

$$
V_B = \frac{V_N}{f} \qquad \text{with} \qquad V_B = \frac{Q_N}{\eta \cdot H_{i,B}}
$$

**Время измерения в секундах при расходе газа 1 м3**

Определение переводного коэффициента f

3600 ∙ 1 [м<sup>3</sup>] Время = измерения  $V_B$  [м<sup>3</sup>/ч]

#### **Пример:**

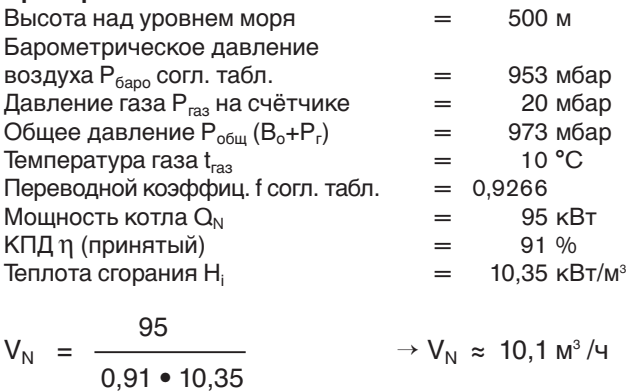

$$
V_{B} = \frac{10.1}{0.9266} \rightarrow V_{B} \approx 10.9 \text{ m}^{3}/4
$$

#### Время измерения при показании газового счётчика 1 м<sup>3</sup>:

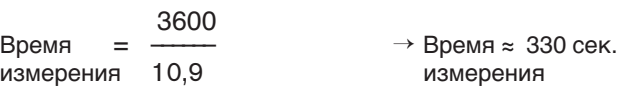

Для двухступенчатого исполнения расчет и контроль малой нагрузки производится таким же образом.

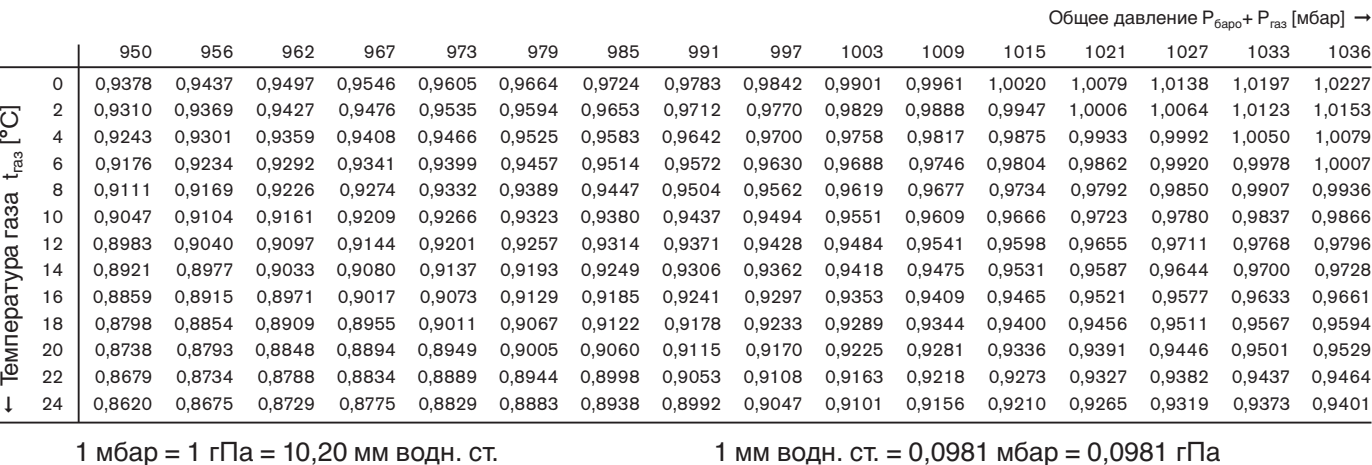

Значения таблицы рассчитаны по упрощённой формуле:

$$
f = \frac{P_{6\text{apo}} + P_{\text{ras}}}{1013} \cdot \frac{273}{273 + t_{\text{ras}}}
$$

Содержание влаги в газах исключительно мало, поэтому оно не учитывается в данных таблицы. В таблице отражены переводные коэффициенты в диапазоне низкого давления (до > 100 мбар). Коэффициенты можно также рассчитать по приведенной рядом формуле.

#### **Среднегодовые показатели давления воздуха**

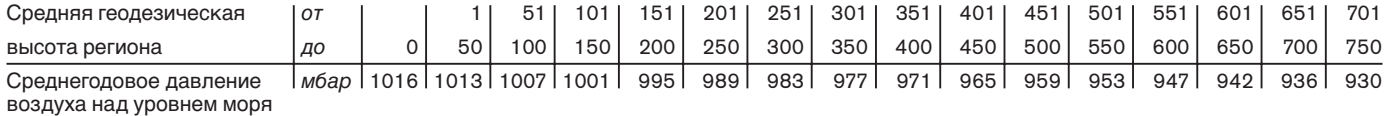

#### **Обозначения:**

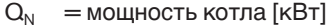

- η = КПД [%]
- $H_i = \tau$ еплота сгорания [к $B\tau$ ч/м $^3$ ]
- $H_{i,B}$  = рабочая теплота сгорания [кВтч/м $3$ ]

 $f =$ переводной коэффициент<br> $P_{6abo} =$ барометрическое давлени  $P_{6apo} = 6a$ рометрическое давление воздуха [мбар]<br> $P_{raa} = \text{давление газа на счётчике [мбар]}$ 

= давление газа на счётчике [мбар]

 $t_{\text{ras}} = \text{remne}$ ратура газа на счётчике  $[°C]$ 

## **Контроль процесса сжигания**

Контроль процесса сжигания

Для обеспечения экологичной, экономичной и бесперебойной эксплуатации установки при настройке необходимо производить измерения, контролировать состав дымовых газов.

#### **Пример упрощенного расчета для настройки значения** СО<sub>2</sub>

Дано: СО<sub>2 макс.</sub> =12 %

Замерено на предельном значении содержания сажи  $(z100$  ppm):  $CO<sub>2 μ3MED</sub> = 11,5%$ 

дает коэффициент 
$$
λ ≈
$$
  $\frac{CO_{2\text{макс.}}}{CO_{2\text{ мэкер.}}}$  =  $\frac{12}{11.5}$  ≈ 1.04\n  
избытка воздуха:

Чтобы гарантировать избыток воздуха, необходимо повысить коэффициент избытка воздуха на 15%:  $1,04 + 0,15 = 1,19$ 

Значение СО2, которое надо настроить при коэффициенте избытка воздуха  $\lambda = 1,19$  и 12 % СО<sub>2 макс</sub>:

$$
CO_2 \approx \frac{CO_{2\text{ max.}}}{\lambda} = \frac{12}{1,19} \approx 10,1\%
$$

При этом содержание СО не должно превышать 50 ppm.

#### **Следить за температурой дымовых газов**

Температура дымовых газов для номинальной нагрузки получается из настройки горелки на номинальную нагрузку.

Для малой нагрузки температура дымовых газов получается из настраиваемого диапазона мощности. Для этого на водогрейных котельных установках необходимо соблюдать данные производителя котлов. Как правило, необходимо настроить малую нагрузку, составляющую 50 - 65% от номинальной нагрузки (некоторые данные указаны на типовой табличке котла). На

воздухонагревательных установках малая нагрузка, как правило, ещё выше. Здесь также необходимо учитывать данные производителей генераторов горячего воздуха. Установка для отвода должна быть выполнена таким образом, чтобы не допустить повреждений труб для отвода вследствие конденсации (за исключением труб, устойчивых к коррозии).

#### **Определение тепловых потерь с дымовыми газами** Определить содержание кислорода в дымовых газах, а

**A**

также разницу температуры и температуры воздуха сжигания. При этом одновременно в одной точке произвести измерение содержания кислорода и температуры.

Вместо содержания кислорода можно измерить содержание углекислого газа в дымовых газах. Температура воздуха сжигания измеряется рядом с местом всасывания воздуха.

При измерениях содержания кислорода тепловые потери с дымовыми газами рассчитываются по формуле:

$$
q_A = (t_A - t_L) \bullet (-\frac{A_2}{21 - O_2} + B)
$$

Если вместо содержания кислорода измеряется содержание углекислого газа, расчет производится по формуле:

$$
q_A = (t_A - t_L) \bullet (-\frac{A_1}{CO_2} + B)
$$

Обозначения:

$$
q_A = \text{tenm} - \text{cor} + \text{cor} - \text{ex} - \text{ex}
$$

 $t_A$  = температура в °С

 $t_L$  = температура воздуха сжигания в °С<br>CO<sub>2</sub> = объемное содержание углекислого г

= объемное содержание углекислого газа в сухом дымовом газе в %

O2 = объемное содержание кислорода в сухом дымовом газе в %

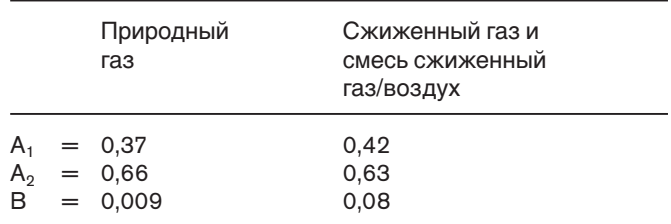

#### **Теплота сгорания и содержание СО2макс. (ориентировочные значения) различных видов газа**

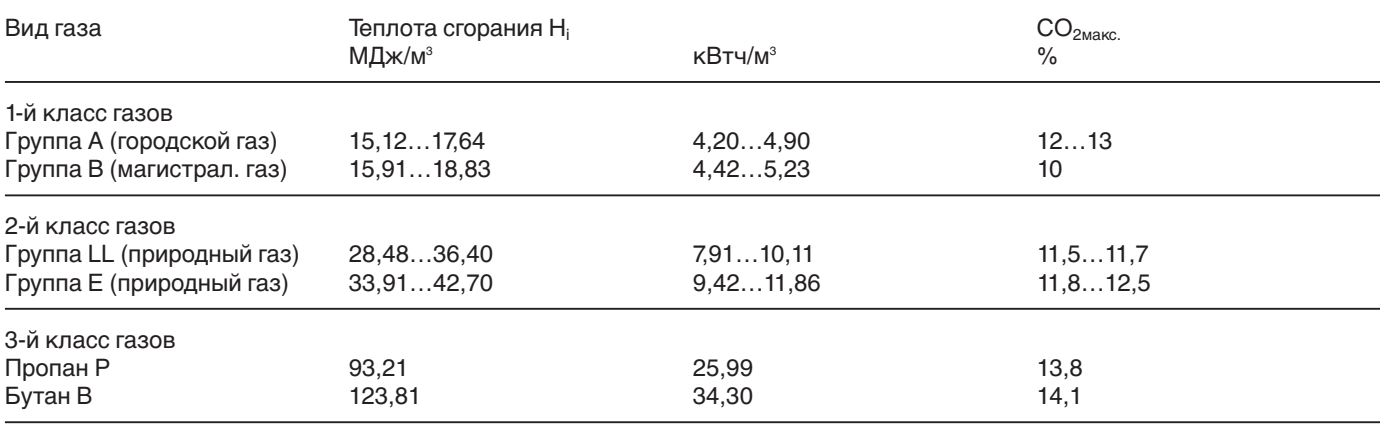

Максимальное содержание СО<sub>2</sub> запрашивать у организации-поставщика газа.

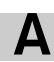

## **A Примечания**

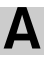

## **Предметный указатель**

**A**

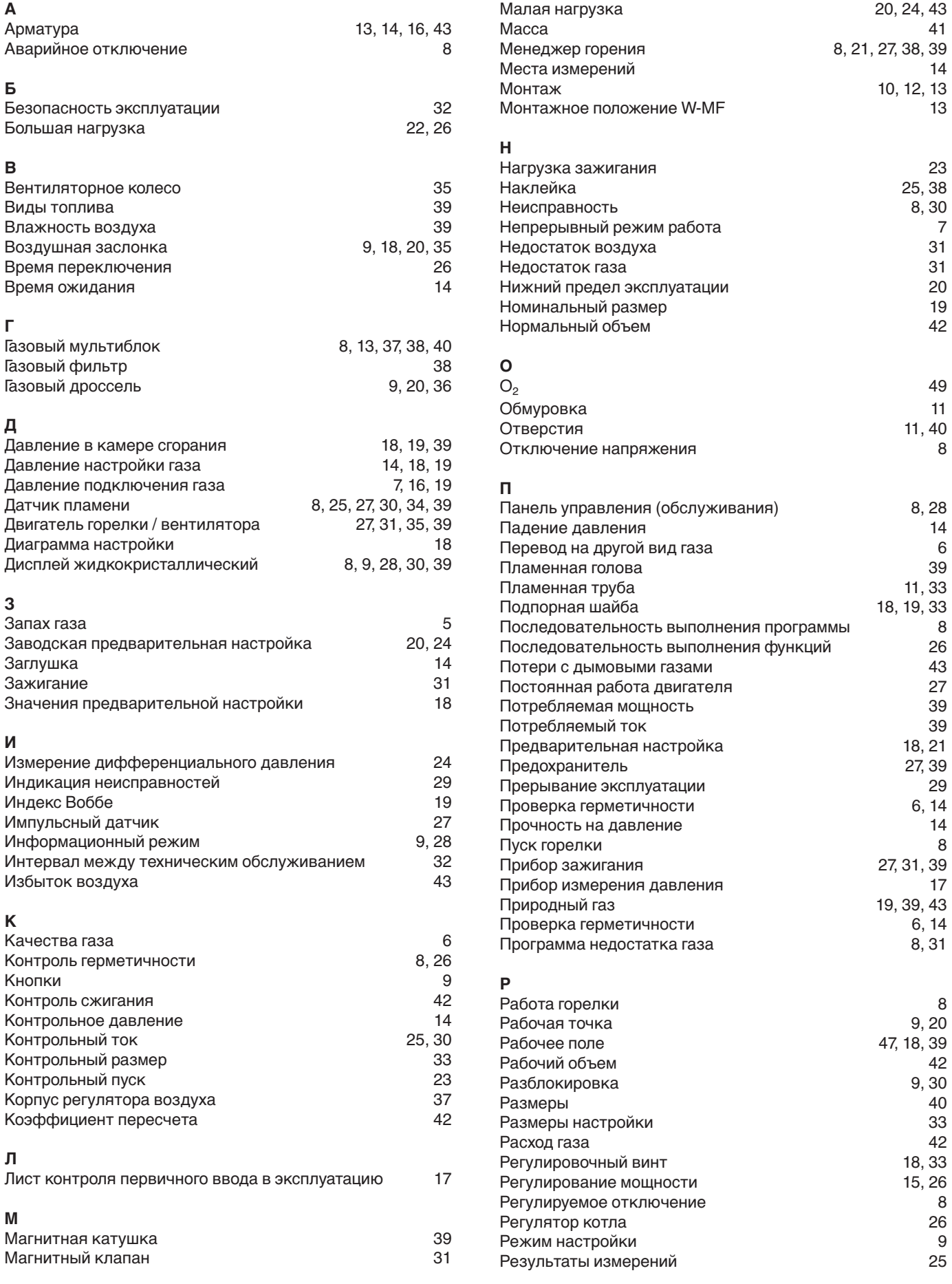

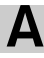

![](_page_46_Picture_157.jpeg)

![](_page_46_Picture_158.jpeg)

## **Ю**

Юридическая ответственность 4

Эксплуатация горелки 8 Электросхема 27 Горелки газовые, комбинированные, жидкотопливные

**В наличии на складах в России: Газовые горелки мощностью 12,5 – 2275 кВт Дизельные горелки мощностью 25 – 1965 кВт Комбинированные горелки мощностью 75 – 300 кВт**

**Горелки большей мощности и других видов топлива поставляются на заказ.**

## **www.razional.ru www.weishaupt.ru**

**Кемерово (3842) 25 93 44**

 $(4112)$  31 19 14

## **Офисы и склады оборудования Weishaupt:**

#### **ЦЕНТРАЛЬНЫЙ РЕГИОН**

#### **ПОВОЛЖСКИЙ РЕГИОН**

![](_page_47_Picture_318.jpeg)

#### **Офисы оcуществляют:**

➢ подбор оборудования и подготовку предложений

**Махачкала 8 928 224 98 91**

➢ поcтавку оборудования

➢ технические консультации

➢ обучение российских специалистов

## **Cервисные центры Weishaupt:**

![](_page_47_Picture_319.jpeg)

#### **Сервисные центры оcуществляют:**

 $\triangleright$  пуско-наладочные работы горелок Weishaupt

➢ сдачу отчетов в надзорные органы

 $\triangleright$  сервисное обслуживание горелок Weishaupt

 $\triangleright$  гарантийное и послегарантийное обслуживание горелок Weishaupt

➢ обучение персонала заказчика

**Max Weishaupt GmbH** D-88475 Schwend Тел.: (07353) 830; факс: (07353) 83 358 www.weishaupt.de Печатный номер 830**554**46, октябрь 2004 Отпечатано в Германии. Перепечатка запрещена